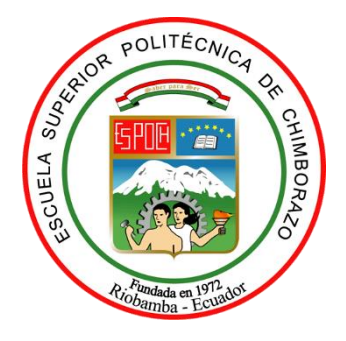

# **ESCUELA SUPERIOR POLITÉCNICA DE CHIMBORAZO FACULTAD DE CIENCIAS CARRERA INGENIERÍA QUÍMICA**

# **PREDICCIÓN DEL COMPORTAMIENTO TERMOGRAVIMÉTRICO DE LA ENERGÍA DE ACTIVACIÓN DE LOS RESIDUOS DE CAFÉ MEDIANTE EL USO REDES NEURONALES ARTIFICIALES**

**Trabajo de Integración Curricular**

Tipo: Propuesta Tecnológica

Presentado para optar al grado académico de:

## **INGENIERO QUÍMICO**

## **AUTOR:** LENIN STALIN VACACELA ASADOBAY **DIRECTOR:** Ing. MABEL MARIELA PARADA RIVERA

Riobamba – Ecuador 2022

## **© 2022, Lenin Stalin Vacacela Asadobay**

Se autoriza la reproducción total o parcial, con fines académicos, por cualquier medio o procedimiento, incluyendo cita bibliográfica del documento, siempre y cuando se reconozca el Derecho del Autor.

Yo, LENIN STALIN VACACELA ASADOBAY, declaro que el presente Trabajo de Titulación es de mi autoría y los resultados del mismo son auténticos. Los textos en el documento que provienen de otras fuentes están debidamente citados y referenciados.

Como autor asumo la responsabilidad legal y académica de los contenidos de este Trabajo de Titulación; el patrimonio intelectual pertenece a la Escuela Superior Politécnica de Chimborazo.

Riobamba, 11 de agosto de 2022

**Lenin Stalin Vacacela Asadobay 060442735-1**

## **ESCUELA SUPERIOR POLITÉCNICA DE CHIMBORAZO FACULTAD DE CIENCIAS CARRERA INGENIERÍA QUÍMICA**

El Tribunal del Trabajo de Integración Curricular certifica que: El Trabajo de Integración Curricular; Tipo: Propuesta Tecnológica, **PREDICCIÓN DEL COMPORTAMIENTO TERMOGRAVIMÉTRICO DE LA ENERGÍA DE ACTIVACIÓN DE LOS RESIDUOS DE CAFÉ MEDIANTE EL USO REDES NEURONALES ARTIFICIALES**, realizado por el señor **LENIN STALIN VACACELA ASADOBAY,** ha sido minuciosamente revisado por los Miembros del Tribunal del Trabajo de Titulación, el mismo que cumple con los requisitos científicos, técnicos, legales, en tal virtud el Tribunal Autoriza su presentación.

 **FIRMA FECHA** Ing. Adrián Alejandro Rodríguez Pinos \_\_\_\_\_\_\_\_\_\_\_\_\_\_\_\_\_ 2022-08-11 **PRESIDENTE DEL TRIBUNAL** Ing. Mabel Mariela Parada Rivera 2022-08-11 **DIRECTOR DE TRABAJO DE TITULACIÓN** Ing. Darío Fernando Guamán Lozada 2022-08-11 **MIEMBRO DEL TRIBUNAL**

#### **DEDICATORIA**

El presente trabajo de titulación se lo dedico a Dios por darme la oportunidad de cumplir una meta más y formarme como profesional, a mis padres que día a día estuvieron conmigo en este camino tan largo que pese a las dificultades presentadas supieron guiarme. A mis hermanas que con tan grandiosos consejos nunca dejaron que desmaye en los momentos difíciles. A mi hija Brittany que fue la parte esencial en este logro y a mi esposa que con esa voz de aliento supo brindarme su apoyo incondicional.

Especialmente a mis abuelitos que desde el cielo siempre me dieron su bendición para no dejarme solo. Esto es dedicado a ustedes, un sueño que se hizo realidad. Gracias infinitamente a todos.

*Lenin*

### **AGRADECIMIENTO**

A Dios por brindarme salud y las bendiciones para alcanzar este logro, así también a mis padres que gracias a su esfuerzo y sacrificio se pudo culminar con éxito mi carrera estudiantil.

A cada uno de mis docentes por sus conocimientos brindados, que con experiencias buenas y malas supe cumplir con mi objetivo.

A la Escuela Superior Politécnica de Chimborazo por permitirme formar como profesional, de la misma manera a mi Tutora Ing. Mabel Parada y a mi miembro colaborador Ing. Darío Guamán por brindarme su apoyo y ayuda incondicional junto a sus consejos durante este trabajo de titulación.

*Lenin*

## **TABLA DE CONTENIDO**

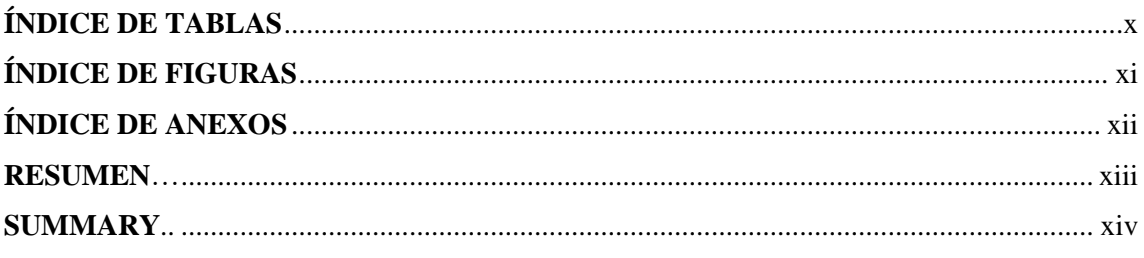

## **CAPÍTULO I**

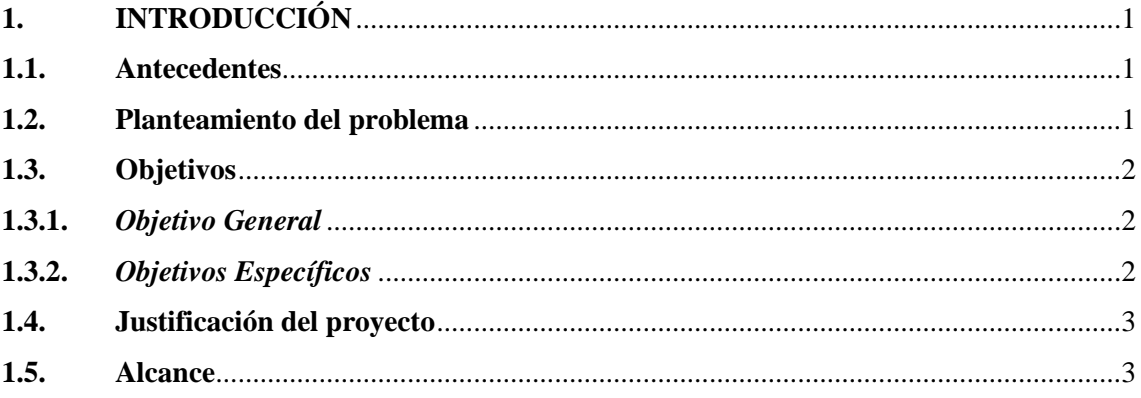

## **CAPÍTULO II**

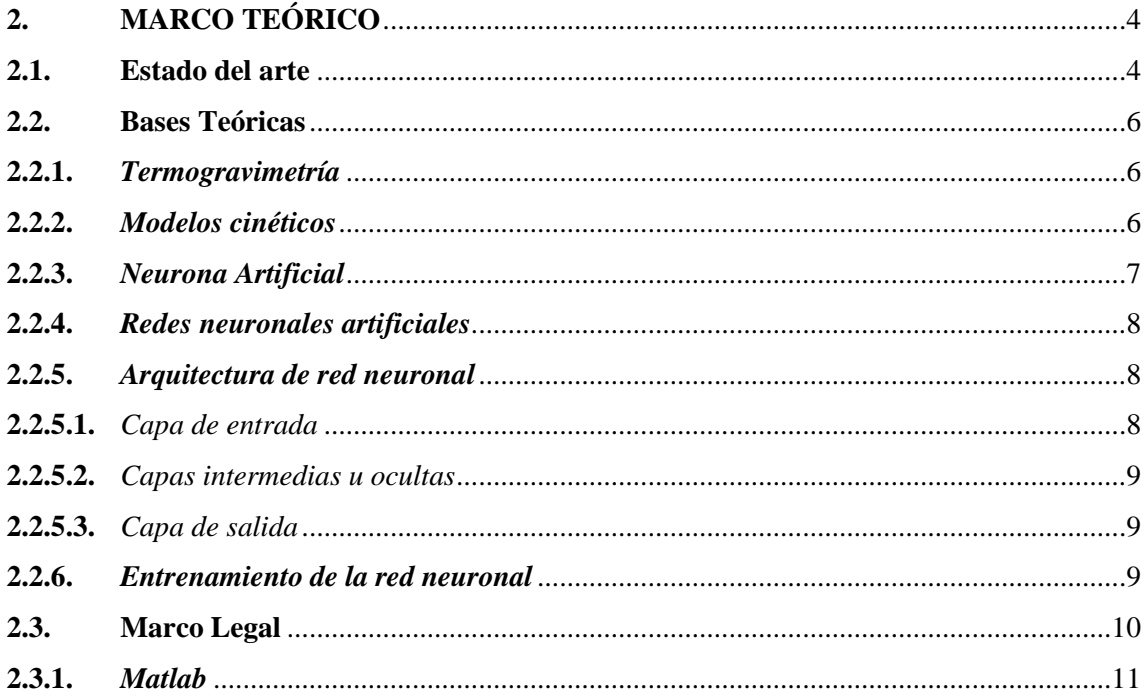

## **CAPÍTULO III**

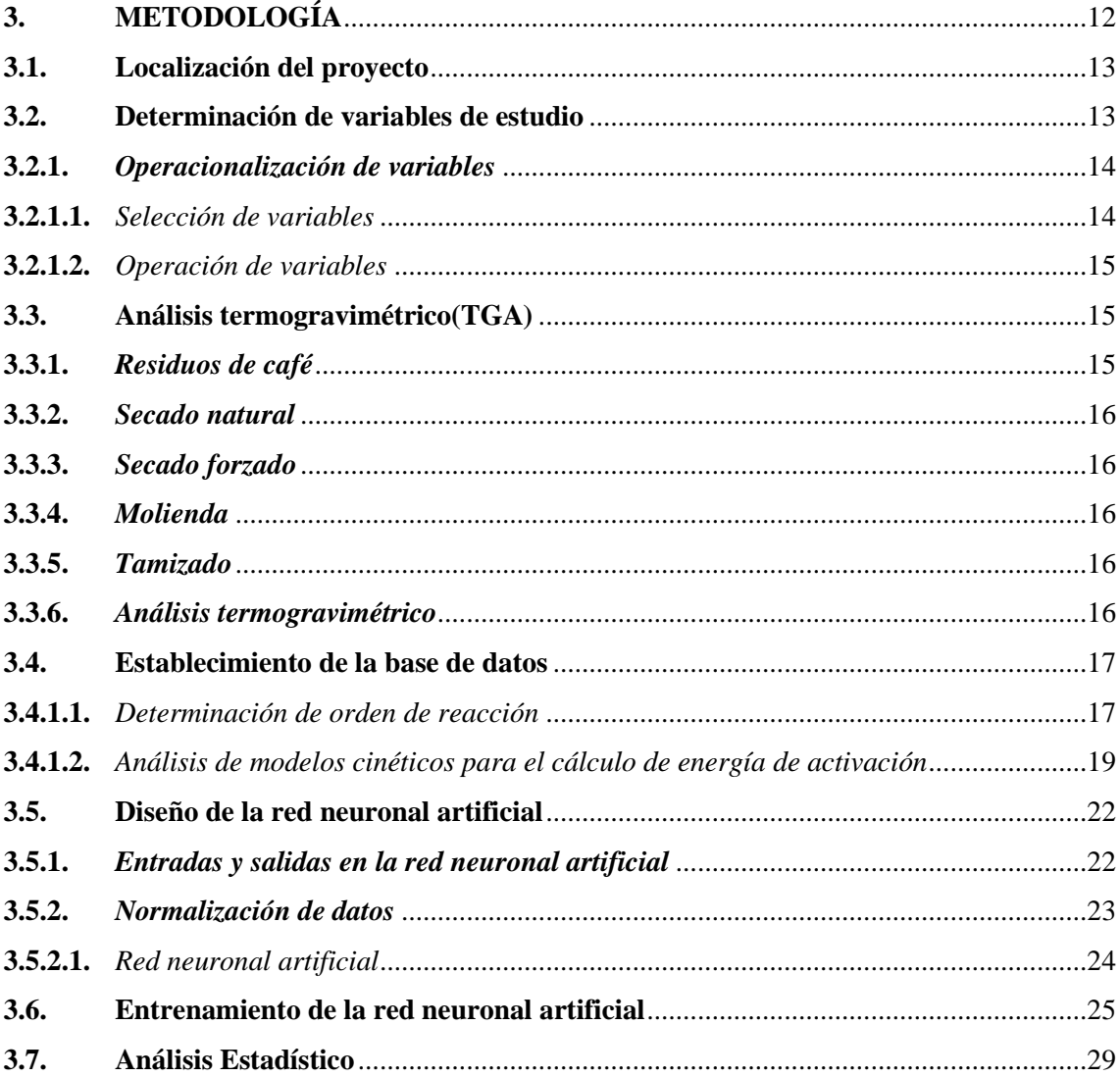

## **CAPÍTULO IV**

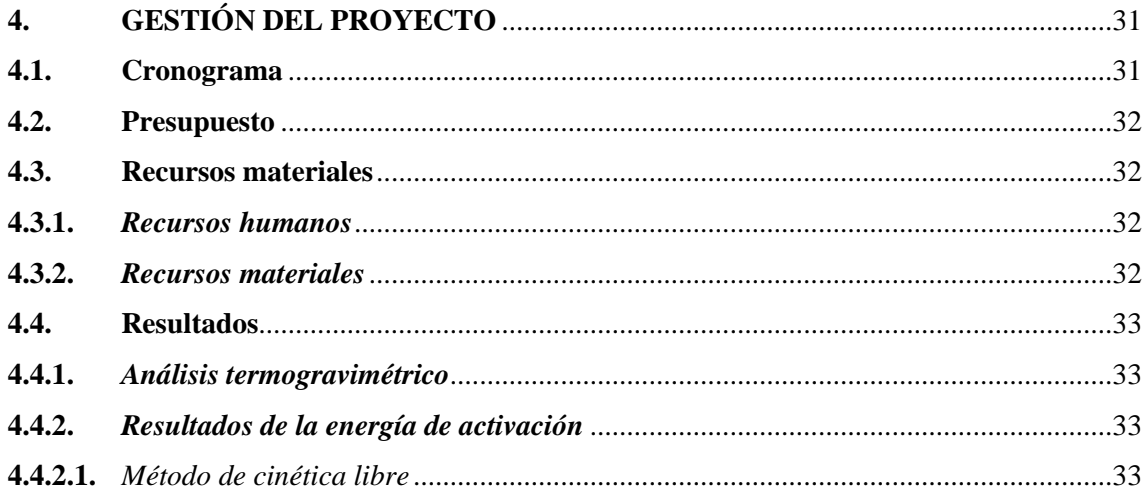

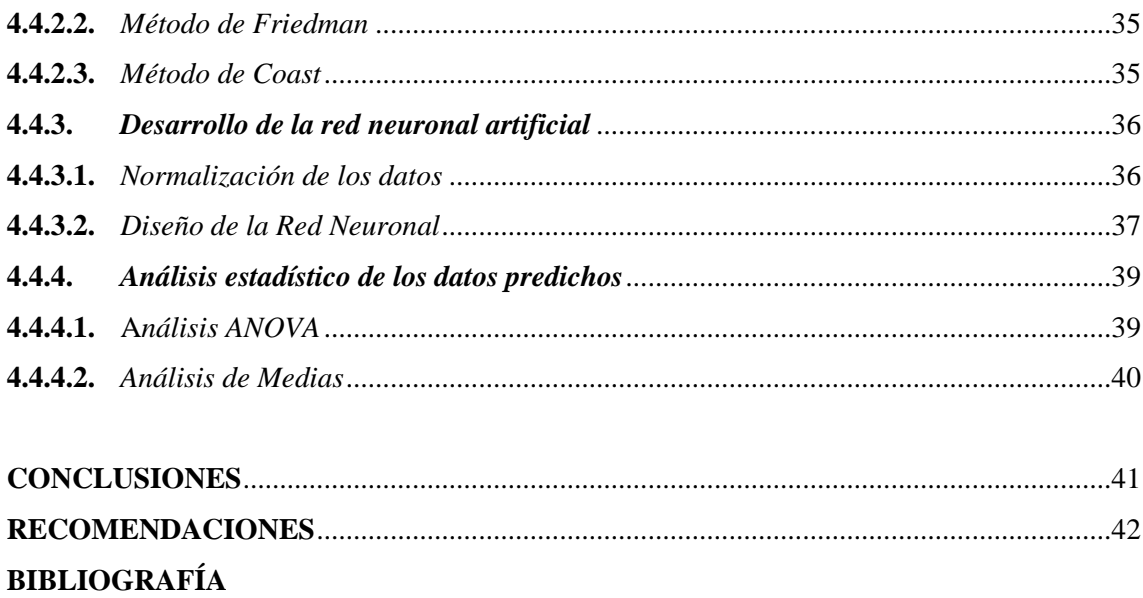

**ANEXOS** 

## <span id="page-9-0"></span>**ÍNDICE DE TABLAS**

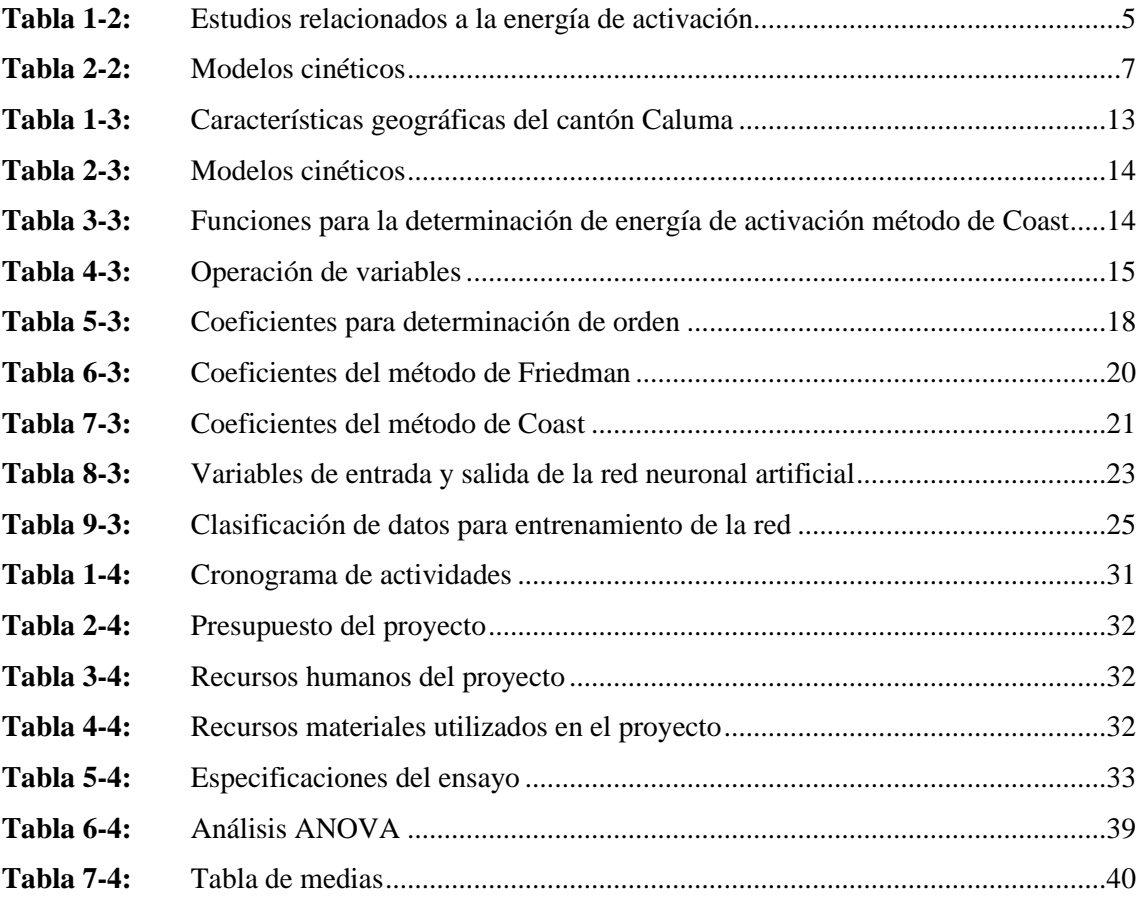

## <span id="page-10-0"></span>**ÍNDICE DE FIGURAS**

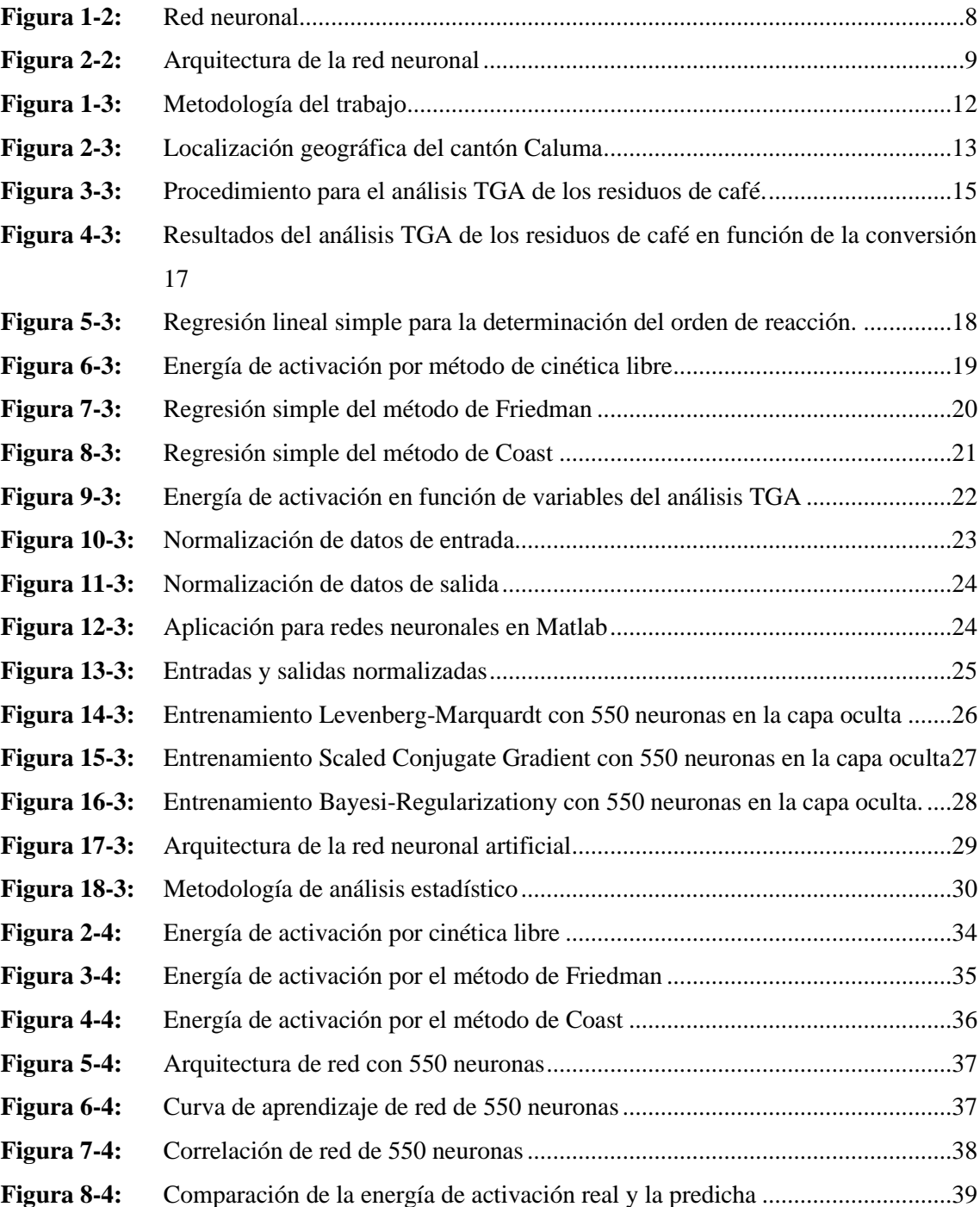

## <span id="page-11-0"></span>**ÍNDICE DE ANEXOS**

- **ANEXO A:** [ENTRENAMIENTO DE RED](#page-60-1)
- **ANEXO B:** [RESULTADOS DEL MODELO DE CINÉTICA LIBRE](#page-61-0)
- **ANEXO C:** [RESULTADO CINÉTICA DE FRIEDMAN](#page-63-0)
- **ANEXO D:** [RESULTADOS CINÉTICA DE COAST](#page-66-0)
- **ANEXO E:** [NEURONAL NET FITTING](#page-68-0)

#### <span id="page-12-0"></span>**RESUMEN**

El desarrollo de redes neuronales artificiales como herramienta para la evaluación energética de los residuos orgánicos ha tomado relevancia dentro del campo científico. Por ello, el trabajo tiene como objetivo desarrollar una red neuronal con capacidad de predicción de la energía de activación de los residuos de café. Los datos de la degradación térmica de los residuos de café se obtuvieron mediante análisis termogravimétrico, dando resultados de pérdida de peso (mg) en función de intervalos de temperatura (°C) y tiempo (s) a una tasa de calentamiento de 15 °C/min, atmósfera inerte a 15ml/min en rangos de temperatura de 25-500 ºC, resultados que fueron evaluados mediante modelos cinéticos como cinética libre, Friedman y Coast, donde el método de Coast por regresión simple es el que tiene un r <sup>2</sup> 82.3706% y un factor de correlación de 0.907582 por ende este modelo se utilizó para el cálculo de la energía de activación. La red neuronal fue diseñada en Matlab misma que cuenta con 3 neuronas de entrada como son tiempo, temperatura y peso de los residuos de café generados por el análisis termogravimétrico, dentro de su arquitectura tiene 550 neuronas en la capa oculta y 1 neurona de salida correspondiente a la energía de activación predicha, su algoritmo de regularización es bayesiana con un coeficiente de correlación de 0.999 y error cuadrático medio de 9.92E-07. Los resultados predichos por la red neuronal artificial fueron validados estadísticamente por el método de comparación de muestras, en este caso la energía de activación calculada convencionalmente y energía de activación predicha, donde el valor de P es de 0.9993 indica que no existe una diferencia estadísticamente significativa ya que este es mayor que 0.05 con un nivel de confianza del 95%.

**Palabras clave:** < TECNOLOGÍA>, < ENERGÍA>, < CINÉTICA>, < MODELO>, <PREDICCIÓN>

LUIS ALBERTO ALBERTO CAMINDS VARGAS CAMINOS **VARGAS** 

Firmado digitalmente por LUIS (DNI: c=EC, I=RIOBAMBA, senalNumber=0602766974. aveLUIS ALBERTO CAMINOS VARGAS Fecha: 2021,0405 17:26:32  $0070c$ 

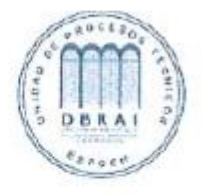

0935-DBRAI-UTP-2021

### <span id="page-13-0"></span>**SUMMARY**

The aim of this work is to develop a neural network with the ability to predict the activation energy of coffee waste. Data on the thermal degradation of coffee residues were obtained by thermogravimetric analysis, obtaining weight loss results (mg) based on of intervals of temperature (°C) and time (s) at a heating rate of 15 °C / min, inert atmosphere at 15ml / min in temperature ranges of 25-500 ºC, Results that were evaluated using kinetic models such as free kinetics, Friedman and Coast, where the Coast method by simple regression is the one that has an r2 82.3706% and a correlation factor of 0.907582. Therefore, this model was used to calculate the energy activation. The neural network was designed in Matlab the same one that has 3 input neurons such as time, temperature and weight of the coffee residues generated by the thermogravimetric analysis. Within its architecture, it has 550 neurons in the hidden layer and 1 output neuron corresponding to the predicted activation energy. Its regularization algorithm is Bayesian with a correlation coefficient of 0.999 and mean square error of 9.92E-07. The predicted results by the artificial neural network were statistically validated by the sample comparison method. In this case, the conventionally calculated activation energy and predicted activation energy, where the value of P is 0.9993 indicates that there is no statistically significant difference since it is greater than 0.05 with a confidence level of 95%.

**Keywords:** <ENGINEERING AND CHEMICAL TECHNOLOGY>, <ENERGY>, <KINETICS>, <PREDICTION>, <ALGORITHM>, <ACTIVATION>, <THERMOGRAVIMETRY>, <NEURONAL NETWORK>.

Cabriel

## **CAPÍTULO I**

## <span id="page-14-1"></span><span id="page-14-0"></span>**1. INTRODUCCIÓN**

#### <span id="page-14-2"></span>**1.1.Antecedentes**

Los residuos generados en el sector agrícola se han convertido en el principal recurso para la generación de energía debido a su gran potencial energético.La biomasa es cada vez más relevante como portador de energía debido a su alta diversidad y disponibilidad. Incluye plantas, restos de materiales agrícolas y procesos forestales, así como desechos orgánicos, industriales, animales y humanos. Los desechos agrícolas, en particular, contienen altas cantidades de componentes orgánicos (celulosa, hemicelulosa, lignina y cantidades menores de otros orgánicos) y poseen un alto contenido energético(Fernandes & Costa 2010). La biomasa se puede mejorar mediante pirólisis, que es una forma de tratamiento térmico que descompone los materiales orgánicos en formas líquidas, sólidas y gaseosas en ausencia de oxígeno. Todas las fracciones de salida tienen potencial como combustibles para el transporte(Hossain & Davies 2013). La mayoría de los procesos de mejora de la biomasa están optimizados para la biomasa leñosa; sin embargo, por razones económicas y ambientales solo se puede utilizar una parte de la biomasa forestal disponible. En este contexto, además de la biomasa forestal, es fundamental utilizar también residuos agrícolas con fines energéticos. La extrema variedad de biomasa exige una extensa investigación sobre el impacto de su composición en un comportamiento pirolítico (Burhenne et al. 2013).

La conversión de biomasa en combustibles líquidos, gaseosos y otros productos estimularon el crecimiento de investigación y desarrollo en todo el mundo. Biomasa lignocelulósica (LB), que incluye principalmente bosques desechos, residuos agrícolas, etc., aporta una gran mayoría de materia prima de biomasa sin explotar(Hu et al. 2016).

#### <span id="page-14-3"></span>**1.2.Planteamiento del problema**

La creciente preocupación por el uso de fuentes fósiles y los cambios repentinos de su precio en el mercado, han obligado a los países a aumentar la participación de las fuentes alternativas en la producción de energía. La biomasa es reconocida como el recurso energético renovable y de alta producción con cero emisiones netas de  $CO<sub>2</sub>$  en el mundo (Santos et al., 2020, p.1276). Además, a partir de la biomasa es posible generar no solo energía sino también otros productos químicos de alto valor mediante la aplicación de diferentes tecnologías. La pirólisis es la descomposición térmica de la biomasa para producir productos sólidos, líquidos y gaseosos, proceso que se da en ausencia de oxígeno. Las investigaciones sobre los comportamientos pirolíticos de la biomasa en la región de alta temperatura desempeñan un papel importante en términos de obtener información

sobre el proceso, proporcionar una mejor comprensión de los parámetros del proceso y diseño del equipo.

El análisis termogravimétrico (TGA) se ha convertido en un procedimiento de laboratorio simple pero necesario al momento de analizar el comportamiento térmico de diferentes materiales en este caso de los residuos de café, proporcionando información importante para el análisis cinético como pérdida de masa en función del tiempo y temperatura. Hoy en día, se están llevando a cabo varios métodos computacionales para la predicción de datos térmicos, reduciendo el número de procedimientos y análisis de laboratorio. La red neuronal artificial (RNA) tiene una capacidad integral para establecer una relación entre los datos de entrada y salida debido a su capacidad de aproximación para conjuntos de datos arbitrarios no lineales. Por lo tanto, las redes neuronales artificiales se pueden aplicar para modelar la descomposición de la biomasa y predecir la energía de activación de los residuos de café considerando la complejidad de los datos térmicos obtenidos por TGA. En literatura, es posible encontrar variedad de estudios en los que la RNA se aplica como una herramienta alternativa de modelado, dependiendo del tipo de proceso térmico como pirólisis, gasificación y combustión(Hu et al. 2016).

#### <span id="page-15-0"></span>**1.3.Objetivos**

#### <span id="page-15-1"></span>*1.3.1. Objetivo General*

Realizar un modelo de predicción del comportamiento termogravimétrico de la energía de activación de los residuos de café mediante el uso de redes neuronales artificiales.

#### <span id="page-15-2"></span>*1.3.2. Objetivos Específicos*

- Obtener datos de la degradación térmica de los residuos de café mediante pruebas termogravimétricas.
- Cuantificar la energía de activación de los residuos de café en base a modelos cinéticos propuestos.
- Diseñar la estructura de la red neuronal artificial que permita obtener resultados con la mayor precisión respecto a la energía de activación.
- Validar los resultados predichos por la red neuronal utilizando un análisis estadístico frente a los calculados de forma convencional.

#### <span id="page-16-0"></span>**1.4. Justificación del proyecto**

Ante la creciente demanda por la generación de nuevos métodos de optimización para la obtención de modelos cinéticos y variables como la energía de activación, utilizar redes neuronales artificiales se ha convertido en una de las herramientas que mejor se ajusta para el manejo de datos como son los resultados del análisis termogravimétrico de los residuos de café generados en el cantón Caluma, disminuyendo de esta manera cálculos ambiguos que conllevan a largos procedimientos de análisis y de trabajo en laboratorio.

Predecir una de las variables más importantes como es la energía de activación a partir de la ecuación cinética que mejor describa la degradación de la biomasa en este caso conformada por los residuos de cáscara de café, resulta de vital importancia en la búsqueda y generación de nuevas fuentes de energía sea en forma de combustibles por métodos pirolíticos o como fuente de calor por métodos de gasificación para procesos industriales que requieran de estos procesos de conversión; es notorio que hoy en día la urgencia por la búsqueda de alternativas eficientes que remplacen de alguna manera a los combustibles fósiles está en continuo crecimiento, es así que dentro de este campo, la revalorización de la biomasa mediante la predicción de la energía de activación de los residuos es una de las alternativas más viables y atractivas para los investigadores.

#### <span id="page-16-1"></span>**1.5.Alcance**

Este proyecto tecnológico tendrá la capacidad de predecir la energía de activación, como parámetro principal de la cinética de biomasa para su valoración energética. El desarrollo de modelos predictivos se convierte en una herramienta de alto valor para la municipalidad del cantón Caluma por su versatilidad y gran capacidad de análisis de residuos agrícolas, este tipo de investigaciones le convierten a este cantón como uno de los pioneros en el Ecuador en el aprovechamiento de residuos del agro para generación de energía limpia.

Uno de los enfoques del trabajo de integración curricular es brindar a los estudiantes de la carrera de ingeniería química de la Escuela Superior Politécnica de Chimborazo una base investigativa para el desarrollo de trabajos relacionados a la generación de energía limpia como principal alternativa a los combustibles derivados del petróleo.

## **CAPÍTULO II**

### <span id="page-17-1"></span><span id="page-17-0"></span>**2. MARCO TEÓRICO**

#### <span id="page-17-2"></span>**2.1.Estado del arte**

En el siguiente trabajo "Cinética termogravimétrica de la pirólisis lenta de biomasa lignocelulósica mediante el modelo de energía de activación distribuida, la deconvolución de Fraser-Suzuki y el método isoconversional" El resultado del procedimiento sin modelo mostró que la pirólisis lignocelulósica según el modelo de reacción de un paso está dominado por los efectos de difusión. Sin embargo, las características complejas de las variaciones son causadas por cambios en el mecanismo, que son difíciles de determinar.

El modelo de energía de activación distribuida se ajusta muy bien a los datos experimentales. Según el modelo de energía de activación distribuida (DAEM), la energía de activación de pseudocomponentes sigue el orden de: lignina> celulosa> hemicelulosa. Tales resultados cumplen el orden de termo estabilidades de los componentes: lignina)> hemicelulosas> celulosa. La distribución de energía de activación de la lignina es la más amplia e indicó que la descomposición de la lignina cubre todo el rango de temperatura pirolítica(Hu et al. 2016).

En otro intento de calcular la energía de activación se menciona al siguiente artículo "Predicción de energía de activación de residuos de biomasa basada en diferentes topologías de redes neuronales"El trabajo analiza el rendimiento de predicción de datos térmicos de ANN para más de una biomasa, así como la fiabilidad de estos datos de ANN predichos en los pasos posteriores. Se seleccionaron residuos forestales lignocelulósica (LFR) y residuos de aceite de oliva (OOR) como materias primas de biomasa. El rendimiento de predicción de datos térmicos de ANN se realizó sobre la base de dos enfoques mediante el desarrollo; dos redes individuales para cada materia prima, y una red para ambas materias primas. Después al fijar la estructura principal de las redes, se realizaron estudios de optimización para determinar la mejor configuración de red. De esta forma, también se pretendía discutir el efecto de los parámetros internos de la RNA en la capacidad de predicción general para problemas más complejos. En el paso final, los datos predichos se aplicaron para calcular las energías de activación en base a tres modelos cinéticos convencionales y los resultados se compararon con los calculados utilizando datos térmicos experimentales. Al final, se concluyó que el dato térmico experimental encaja bastante bien con los datos predichos de ANN ( $\mathbb{R}^2$ > 0,99), pero se requería una topología de red más compleja para la red combinada debido a la complejidad del conjunto de datos. Más importante aún, se muestra que los datos predichos pueden ser aplicables para los pasos posteriores, como en el cálculo de las energías de activación usando diferentes modelos(Çepelioğullar et al. 2018).

Según Lin et al. (2021) en su trabajo "Análisis cinético isoconversional de reacciones de pirólisis superpuestas: el caso de la biomasa lignocelulósica y las mezclas con antracita" La función de desconvolución por Fraser-Suzuki resolvió las curvas de velocidad superpuestas en tres pseudocomponentes independientes con alta precisión, mejorando los coeficientes de correlación y los rangos de conversión razonables para la cinética isoconversional. Las influencias del aditivo sobre la energía de activación de los pseudocomponentes coincidieron con las observadas en los parámetros cinéticos generales, lo que probablemente se atribuyó a la difusividad térmica, trayendo sinergia positiva o negativa según las propiedades térmicas de la biomasa. La mayoría de los cambios se distribuyeron en pseudo hemicelulosa y lignina, y aumentaron aún más junto con el proceso de pirólisis. La reproducción de las curvas de velocidad se realizó sobre la base de los parámetros cinéticos obtenidos, que validaron que los análisis cinéticos eran de alta calidad.

| Autor(s)                   | Tema                                  | Año  |  |
|----------------------------|---------------------------------------|------|--|
|                            | Estudio cinético de la pirólisis de   |      |  |
|                            | pellets de biomasa utilizando el      | 2019 |  |
| Mian et al.                | modelo de energía de activación       |      |  |
|                            | distribuida y los métodos Coats       |      |  |
|                            | Redfern y su comparación.             |      |  |
|                            |                                       |      |  |
|                            | Estudio cinético para la co-pirólisis |      |  |
|                            | de biomasa lignocelulósica y          |      |  |
| Navarro et al.             | plásticos utilizando el modelo de     | 2018 |  |
|                            | energía de activación distribuida     |      |  |
|                            |                                       |      |  |
|                            | Cinética de pirólisis de residuos de  |      |  |
|                            | mediante<br>biomasa<br>métodos        |      |  |
| Arenas, Navarro & Martínez | isoconversionales y el modelo de      | 2019 |  |
|                            | energía de activación distribuida.    |      |  |
|                            |                                       |      |  |
|                            | Efecto de compensación cinética en    |      |  |
|                            | modelo logístico de energía de        |      |  |
| Xu et al.                  | activación distribuida para pirólisis | 2018 |  |
|                            | de biomasa lignocelulósica.           |      |  |
|                            |                                       |      |  |
|                            | Acoplamiento de un modelo de          |      |  |
|                            | energía de activación distribuida     | 2015 |  |
|                            | con simulación de partículas para la  |      |  |
| Kirtania & Bhattacharya    | pirólisis de flujo arrastrado de      |      |  |
|                            | biomasa.                              |      |  |
|                            |                                       |      |  |

<span id="page-18-0"></span>**Tabla 1-2:** Estudios relacionados a la energía de activación

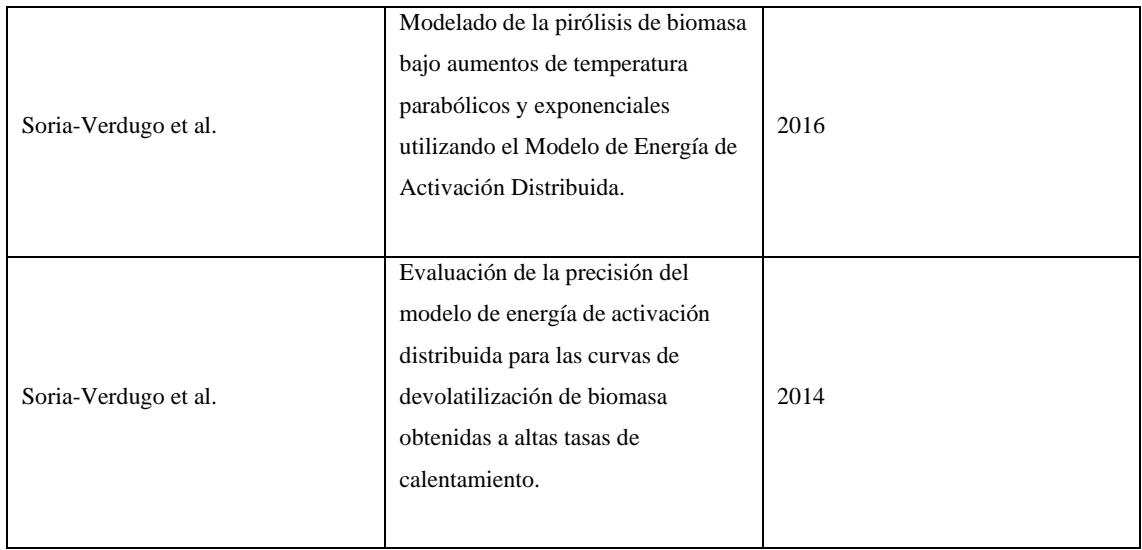

#### <span id="page-19-0"></span>**2.2.Bases Teóricas**

#### <span id="page-19-1"></span>*2.2.1. Termogravimetría*

Las curvas termogravimétricas (TG) y termogravimétricas diferenciales (DTG) permiten estudiar el comportamiento de la pirólisis, relacionarlo con las propiedades de la materia prima y aislarlo de los procesos de transporte cuando las tasas de calentamiento son bajas, es decir, en estas condiciones se puede asumir que los gradientes de temperatura y concentración de especies dentro de la muestra son marginales(Ferreiro, Rabaçal & Costa 2016).

Con base en el TGA, los parámetros y mecanismos cinéticos de pirólisis se pueden estimar utilizando dos procedimientos principales: sin modelo y basado en modelo. El procedimiento sin modelo puede estimar los parámetros cinéticos (es decir, energía de activación aparente y factor pre exponencial) con precisión sin conocer el mecanismo pirolítico combinando los métodos isoconversionales, los métodos de gráficos maestros y los efectos de compensación de energía. Y los mecanismos precisos se pueden determinar mediante cálculo inverso utilizando los parámetros cinéticos. Sin embargo, el mecanismo de reacción real de la pirólisis de biomasa es extremadamente complejo debido principalmente a la gran heterogeneidad del proceso de pirólisis y las morfologías amorfas de sus componentes(Hu et al. 2016).

#### <span id="page-19-2"></span>*2.2.2. Modelos cinéticos*

La cinética es un análisis teórico que permite obtener mecanismos de reacción y parámetros de ajuste para cada uno de ellos como, por ejemplo, energía de activación y factor de frecuencia mismos que se fundamentan en el análisis termogravimétrico.

Se han desarrollados múltiples modelos cinéticos, como el modelo de reacción global de un solo paso, de múltiples pasos, semi-global y el modelo de energía de activación distribuida (DAEM) el que se considera un enfoque más preciso y versátil para modelar el proceso(Chen et al. 2016).

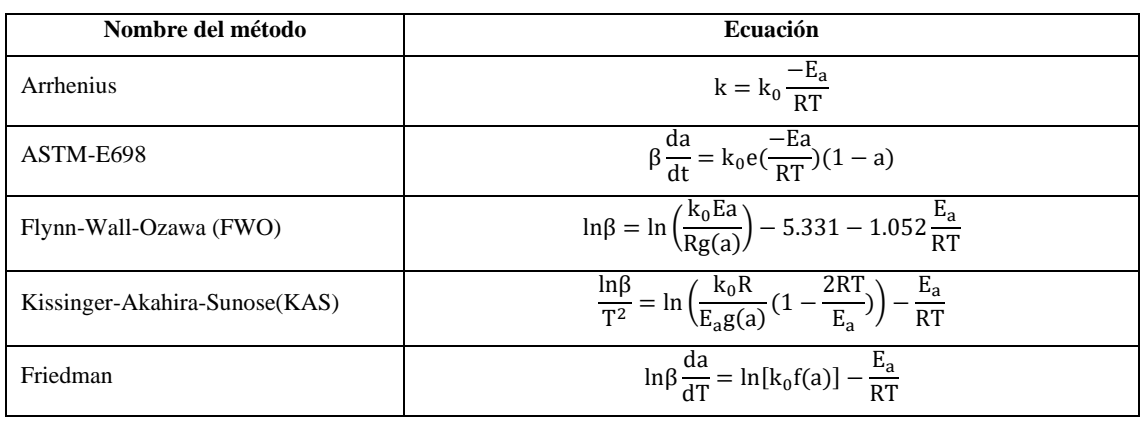

<span id="page-20-1"></span>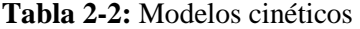

**Fuente:** (Osman et al., 2020, p.17579).

La evaluación cinética es esencial para una mejor compresión de la conversión de la biomasa, debido a que los modelos simples proporcionan información de gran utilidad para la optimización de los parámetros del proceso y el diseño de nuevos reactores que se pueden emplear para la pirólisis y gasificación.

Utilizando métodos isotérmicos y no isotérmicos siendo este último más fiable, en los métodos isotérmicos se observa una pequeña pérdida de peso antes de alcanzar la temperatura deseada, lo que puede conducir a errores en la estimación de los parámetros cinéticos en este caso el de mayor importancia del estudio como es la energía de activación.

De lo expuesto los métodos de Ozawa-Flynn-Wall (OFW), KissingerAkahira-Sunose (KAS) y Friedman son los modelos isoconversionales más utilizados, debido a los bajos errores (por debajo del 1%)(Chen et al. 2016).

#### <span id="page-20-0"></span>*2.2.3. Neurona Artificial*

Una red neuronal artificial es similar a una red neuronal biológica en un cerebro. Una red neuronal biológica funciona de la siguiente manera: la información fluye hacia adentro, es procesado por las neuronas, y los resultados fluyen. La base de la neurona es reaccionar a patrones previamente aprendidos. Cuando estamos creando el mismo tipo de replicación en términos de tecnología e informática, lo llamamos red neuronal artificial. Al igual que la neurona biológica, la información fluye, es procesada por una red neuronal artificial, y los resultados fluyen(Nandy & Biswas 2018,p.2).

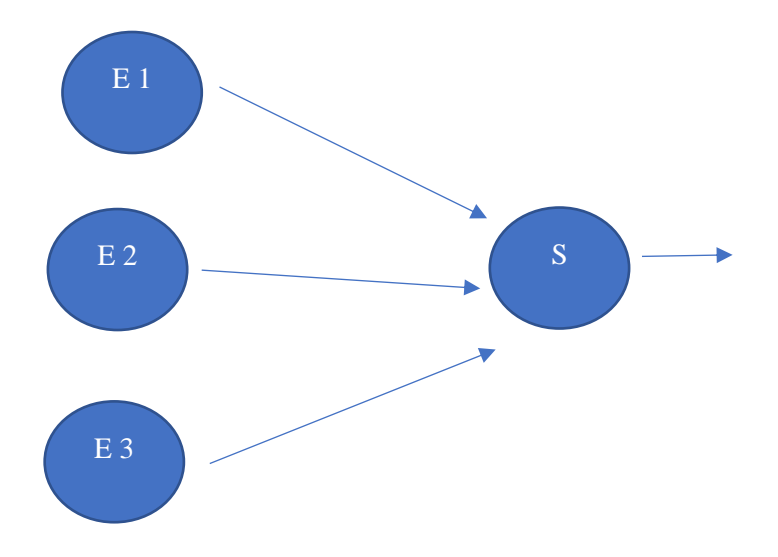

<span id="page-21-3"></span>**Figura 1-2:** Red neuronal **Realizado por:** Vacacela, Lenin,2021.

#### <span id="page-21-0"></span>*2.2.4. Redes neuronales artificiales*

Las Redes Neuronales Artificiales son modelos matemáticos y computacionales basados en el complejo comportamiento del cerebro humano, específicamente de las neuronas biológicas. La capacidad que tienen para aprender por medio de algoritmos de entrenamiento, ha permitido su uso y aplicación en todas las ciencias. (Viñuela & Galván 2004)

Las redes neuronales son sistemas dinámicos autoadaptativos. debido a la capacidad de autoajustarse de los elementos procesales (neuronal) que componen el sistema. Son dinámicos, pues son capaces de estar constantemente cambiando para adaptarse a las nuevas condiciones. (Hilera & Martínez 1995)

#### <span id="page-21-1"></span>*2.2.5. Arquitectura de red neuronal*

Según López & Velo. (2007), "La arquitectura de la red neuronal es la interconexión entre las distintas neuronas. Estas se agrupan en capas, cada una de ellas con un conjunto de neuronas de número variable y comportamiento similar". Dentro del esquema de red, se distinguen tres tipos de capas:

#### <span id="page-21-2"></span>*2.2.5.1. Capa de entrada*

El número y tipo de neuronas de esta capa depende de los datos del problema que se esté abordando. Esta capa recibe los datos o señales procedentes del entorno, recibe los vectores de entrada y los redistribuye a las neuronas de la capa intermedia sin realizar ningún tipo de procesamiento sobre los datos, es sólo una receptora de información. (López & Velo 2007)

#### <span id="page-22-0"></span>*2.2.5.2. Capas intermedias u ocultas*

Pueden ser más de una dependiendo del problema, estas capas no tienen conexión directa con el entorno y mediante el tratamiento adecuado de estas capas se consigue la extracción de características, adaptabilidad, generalización, es decir, transforma los vectores de entrada en vectores intermedios, que caracterizan los patrones de entrenamiento. (López & Velo 2007).

#### <span id="page-22-1"></span>*2.2.5.3. Capa de salida*

El número de neuronas de esta capa depende de las salidas de la red, es decir, sus neuronas proporcionan la respuesta de la red neuronal a partir de un estímulo de la capa intermedia. (López & Velo 2007)

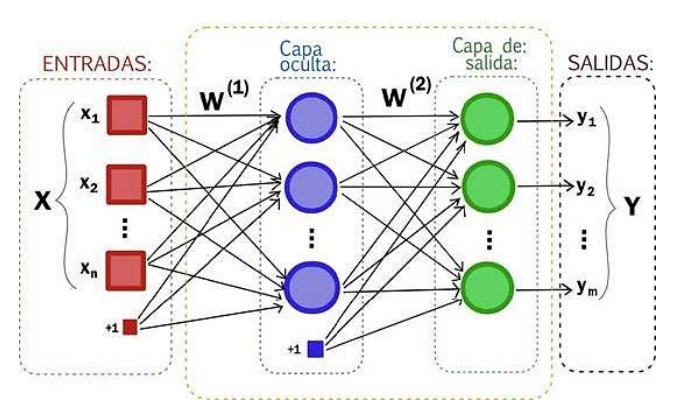

 **Figura 2-2:** Arquitectura de la red neuronal  **Fuente:** (Barrazueta & Tierra 2018).

#### <span id="page-22-3"></span><span id="page-22-2"></span>*2.2.6. Entrenamiento de la red neuronal*

Una red neuronal debe configurarse de manera que la aplicación de un conjunto de entradas produzca el conjunto deseado de salidas. Varios métodos existen para configurar las fortalezas de las conexiones. Una forma es establecer los pesos explícitamente, utilizando a priori conocimiento. Otra forma es "entrenar" la red neuronal alimentándola con patrones de enseñanza y dejar que cambie sus pesos de acuerdo con alguna regla de aprendizaje(Montavon 2020,p.17).

$$
= \frac{n \sum_{i=1}^{n} (y'y) - [\sum_{i=1}^{n} y'] [\sum_{i=1}^{n} y]}{\sqrt{[n \sum_{i=1}^{n} y^{2} - [\sum_{i=1}^{n} y^{2}]] [n \sum_{i=1}^{n} y'^{2} - [\sum_{i=1}^{n} y'^{2}]}}
$$

Donde:

R = coeficiente de correlación lineal.

 $y =$  resultados reales por experimentación (TGA)

 $y'$  = resultados de la RNA

$$
MSE = \frac{1}{n} \sum_{t=1}^{n} (y_t - y'_t)^2
$$

Donde:

 $n =$  número de experimentaciones.

 $y_t$  = resultados reales por experimentación (TGA)

 $y'_t$  = resultados de la RNA

#### <span id="page-23-0"></span>**2.3.Marco Legal**

En los orígenes de la informática al software se le consideraba parte de la máquina, incluso los fabricantes tenían a disposición el código de fuente sin ninguna restricción

"La protección jurídica que los Derechos de Autor le pueden dar al software se debe primero tener en cuenta que este régimen jurídico ha sido adoptado de modo ampliamente mayoritario por el derecho comparado y prácticamente no encuentra resistencias en el panorama mundial. Ha sido también la vía de tutela jurídica adoptada por los países signatarios del Acuerdo Sobre los Aspectos de los Derechos de Propiedad Intelectual relacionados con el Comercio(ADIPC), conocidos como ATRIPS por sus siglas en inglés, celebrados en el marco de la Ronda Uruguay sobre el Acuerdo General sobre Aranceles Aduaneros y Comercio o GATT por sus siglas en inglés(Ibarra 2016,p.40)".

La protección de software en Ecuador o programas no tiene un enfoque desde la protección de los derechos de autor y patentes, debido a que al software se lo define como "*una obra intelectual sui generis que requiere una protección específica, ya que constituye el resultado de un esfuerzo creativo, de inversión de tiempo y dinero".* (Sánchez, 2005)*.* 

#### La Ley de Propiedad Intelectual 55 define al programa de ordenador (software) como:

*"Toda secuencia de instrucciones o indicaciones destinadas a ser utilizadas, directa o indirectamente, en un dispositivo de lectura automatizada, ordenador aparato electrónico o similar con capacidad de procesar información, para la realización de una función o tarea, u obtención de un resultado determinado, cualquiera que fuere su forma de expresión o fijación. El programa de ordenador comprende también la documentación preparatoria, planes y diseños, la documentación técnica y los manuales de uso".* (Ley de Propiedad Intelectual, 2016)

Así mismo la propia Ley, en su artículo 28 señala que:

*"Los programas de ordenador se consideran obras literarias y se protegen como tales. Dicha protección se otorga independientemente de que hayan sido incorporados en un ordenador y cualquiera sea la forma en que estén expresado, ya sea en forma legible por el hombre (código fuente) o en forma legible por la máquina (código objeto), ya sean programas operativos y programas aplicativos, incluyendo diagramas de flujo, planos, manuales de uso, y en general, aquellos elementos que conformen la estructura, secuencia y organización del programa."* (Ley de Propiedad Intelectual, 2016)

#### <span id="page-24-0"></span>*2.3.1. Matlab*

Para el desarrollo del trabajo se contrató la licencia estudiantil por un costo de 55,00 \$, donde permite hacer uso de las herramientas como neuronal fitting, en relación al marco jurídico expresado anteriormente se establece que no se ha violentando contra ella.

### **CAPÍTULO III**

## <span id="page-25-1"></span><span id="page-25-0"></span>**3. METODOLOGÍA**

El propósito principal es la predicción de la energía de activación como principal parámetro cinético para la valoración energética de los residuos de café, es así que para el desarrollo del<br>mismo se realiza un análisis termogravimétrico. mismo se realiza un análisis termogravimétrico.

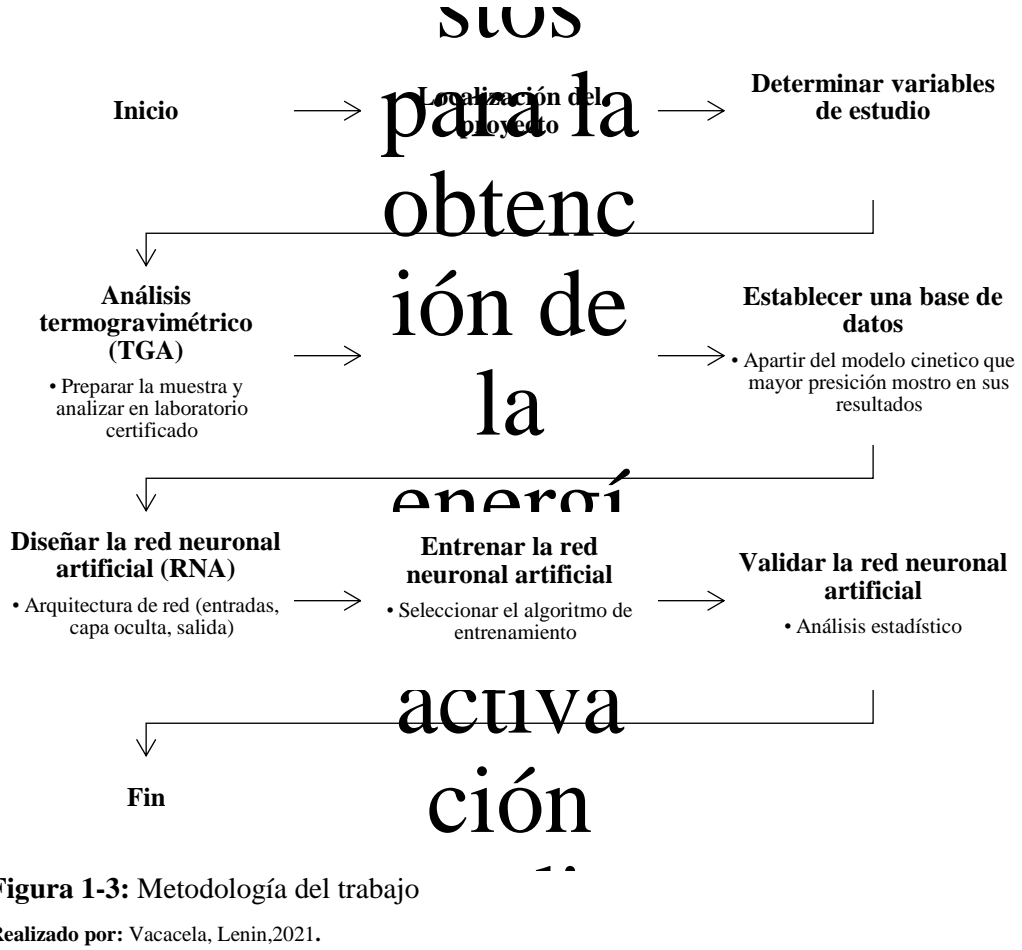

<span id="page-25-2"></span>**Figura 1-3:** Metodología del trabajo **Realizado por:** Vacacela, Lenin,2021**.**

El trabajo es de tipo experimental debido a que tiene como base fundamental el análisis termogravimétrico de los residuos de café, con una rampa de calentamiento de 15 ºC/min en un rango de temperatura de 25 a 500 ºC ;rango que se considera en base a revisión bibliográfica, del análisis se obtienen datos de temperatura, peso y tiempo, variables importantes para ser consideradas como entradas para la red que se diseña en el trabajo , seguido de esto se evalúa los modelos cinéticos propuestos en este caso en particular se determina el orden de reacción ,mismo que permitirá obtener un valor de energía de activación teniendo así una salida de 100 datos en concordancia con las variables de entrada, datos que sirven para entrenar y validar la red neuronal artificial para una correcta predicción de la energía de activación de los residuos de café.

Como último paso se realiza una comparación estadística de los resultados reales frente a los predichos por la red neuronal artificial diseñada, para la validación de la misma.

#### <span id="page-26-0"></span>**3.1.Localización del proyecto**

El trabajo de integración curricular se implementará en el cantón Caluma de la provincia de Bolívar como lo muestra l[a Tabla 1-3](#page-26-2) sus características geográficas es una latitud de -1.58333m, longitud de -79.1333 y una altitud de 380 m.s.n.m, la característica climática del cantón Caluma en cuanto a su temperatura

| <b>UBICACIÓN</b> | Cantón Caluma, perteneciente a la Provincia de Bolívar, Ecuador. |
|------------------|------------------------------------------------------------------|
| <b>LATITUD</b>   | $-1.58333$ m                                                     |

<span id="page-26-2"></span>**Tabla 1-3:** Características geográficas del cantón Caluma

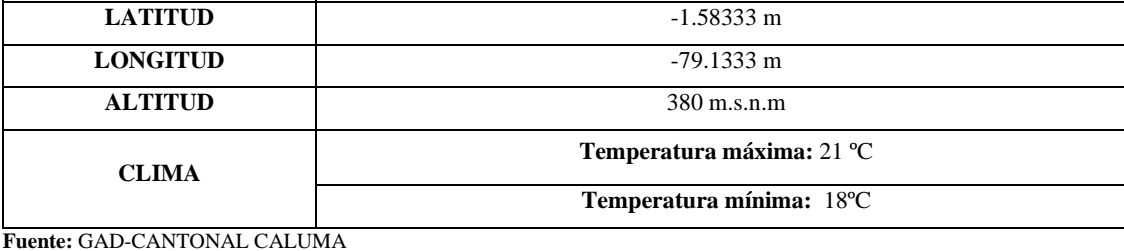

**Realizado por:** Vacacela, Lenin,2021

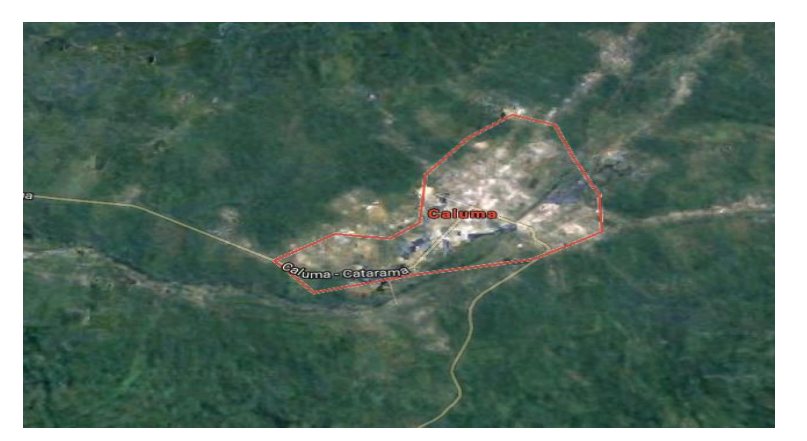

**Figura 2-3:** Localización geográfica del cantón Caluma **Fuente:** Adaptado de Google Earth (2021)

## <span id="page-26-3"></span><span id="page-26-1"></span>**3.2.Determinación de variables de estudio**

La energía de activación es el parámetro cinético que permite conocer la cantidad de energía necesaria para que se pueda llevar a cabo la descomposición de la biomasa (residuos de café) en diferentes intervalos de tiempo y temperatura.

En este contexto se muestra en la [Tabla 2-3](#page-27-2) los modelos cinéticos isoconversionales como el de cinética libre que permitirán el cálculo de la energía de activación y el orden de la reacción.

### <span id="page-27-2"></span>**Tabla 2-3:** Modelos cinéticos

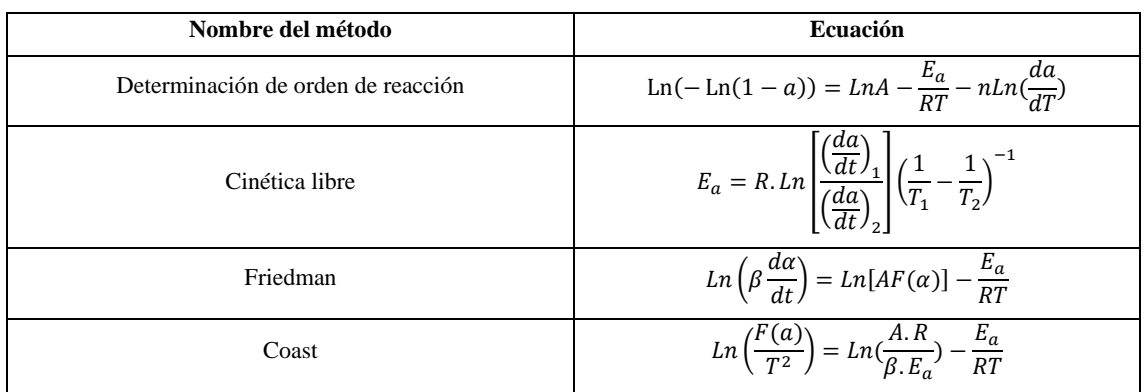

**Fuente:**(Cai et al. 2018)

#### <span id="page-27-3"></span>**Tabla 3-3:** Funciones para la determinación de energía de activación método de Coast

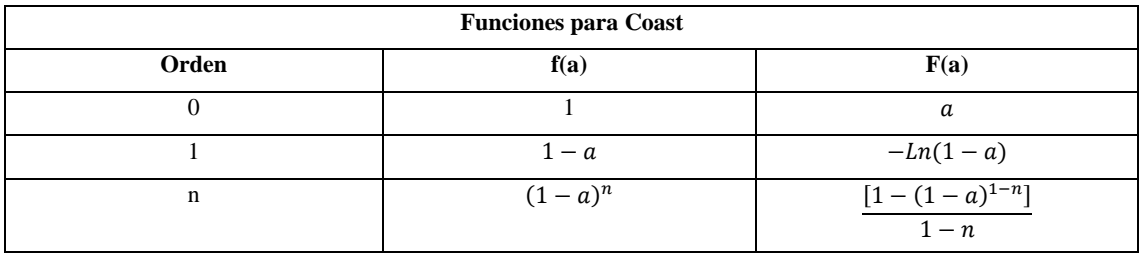

**Fuente:**(Hu et al. 2016)

La [Tabla 3-3](#page-27-3) indica las funciones matemáticas que permiten determinar el orden de la reacción de descomposición de los residuos de café, para el cálculo de la energía de activación con una menor dispersión de datos.

### <span id="page-27-0"></span>*3.2.1. Operacionalización de variables*

<span id="page-27-1"></span>*3.2.1.1. Selección de variables*

- Variables independientes
- Tiempo
- Temperatura
- Peso
- Variables dependientes
- Energía de activación

#### <span id="page-28-0"></span>*3.2.1.2. Operación de variables*

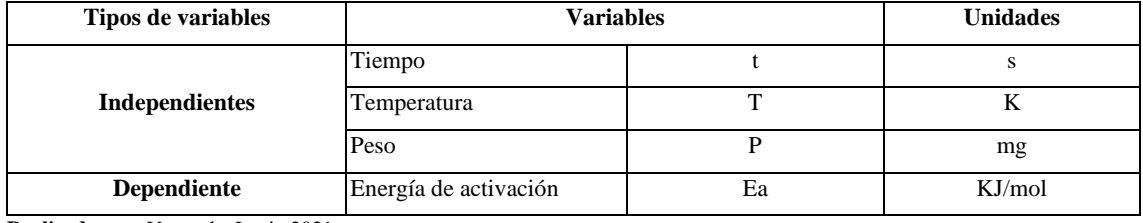

<span id="page-28-3"></span>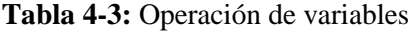

**Realizado por:** Vacacela, Lenin,2021.

#### <span id="page-28-1"></span>**3.3.Análisis termogravimétrico(TGA)**

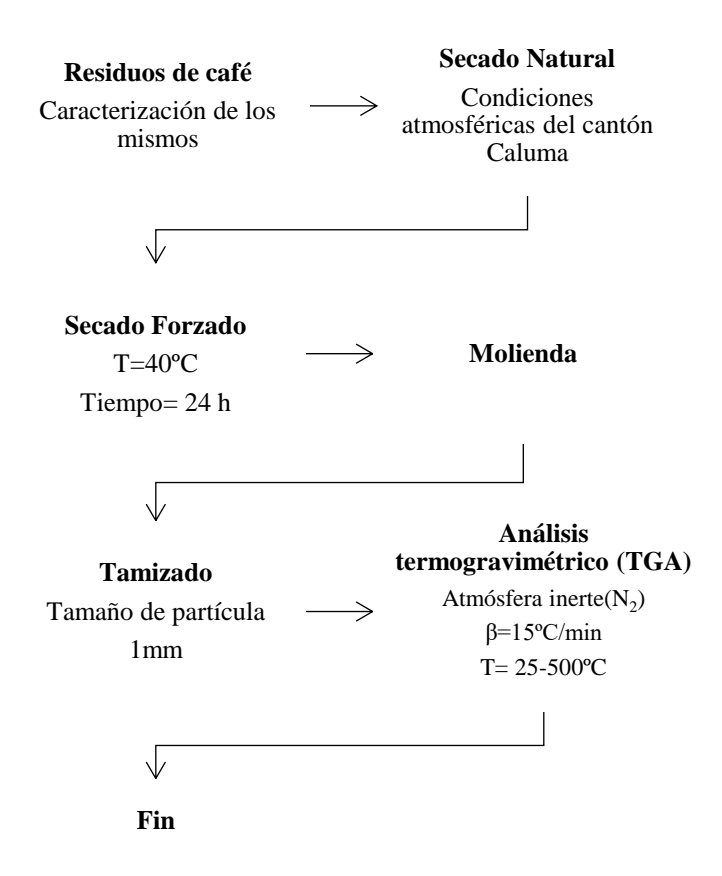

 **Figura 3-3:** Procedimiento para el análisis TGA de los residuos de café.  **Realizado por:** Vacacela, Lenin,2021**.**

#### <span id="page-28-4"></span><span id="page-28-2"></span>*3.3.1. Residuos de café*

Residuos lignocelulósicos que se generan como subproducto del agro tanto nacional como internacional, sus características han hecho de este una potencial biomasa para la generación de energía, para el caso de estudio la muestra se recolecto en el cantón Caluma provincia de Bolívar.

## <span id="page-29-0"></span>*3.3.2. Secado natural*

Consiste en el aprovechamiento de las condiciones ambientales del sector para el secado de los residuos de café en este caso la temperatura del cantón Caluma oscila entre los 21ºC y 26ºC, este proceso se considera primordial para la eliminación de agua en primera instancia de la muestra.

#### <span id="page-29-1"></span>*3.3.3. Secado forzado*

Es aquel proceso que se lleva a cabo de forma asistida por un equipo de calentamiento, en este caso un secador de bandejas del laboratorio de operaciones unitarias de la facultad de ciencias de la Escuela Superior Politécnica de Chimborazo.

### <span id="page-29-2"></span>*3.3.4. Molienda*

Proceso mecánico que permite disminuir el tamaño de partícula de los residuos de café dentro del contexto del trabajo de integración curricular, este proceso se lo llevo a cabo en un molino de bolas durante un periodo de tiempo de treinta minutos.

#### <span id="page-29-3"></span>*3.3.5. Tamizado*

Proceso para la separación de partículas según su tamaño, en este proceso se utilizó la torre de tamices del laboratorio de procesos industriales de la facultad de ciencias de la Escuela Superior Politécnica de Chimborazo, esta operación se la llevo a cabo hasta tener un tamaño de partícula de 1 mm de los residuos de café.

#### <span id="page-29-4"></span>*3.3.6. Análisis termogravimétrico*

Proceso que consta de una termo balanza donde mide el cambio de peso(mg) en función de la temperatura(ºC) y el tiempo(s) con el que se desee trabajar, para el caso de los residuos de café ya se establece en el diagrama de flujo mostrado en la [Figura 3-3.](#page-28-4) La técnica de la termogravimetría se puede llevar a cabo en tres etapas Análisis isotermo, en el que los cambios de masa se registran a una temperatura constante. Análisis cuasi-isotermo, en la que la muestra a analizar se calienta mientras que la masa es constante y se estabiliza la temperatura mientras se van produciendo los cambios de masa. Análisis dinámico, en el que la muestra se calienta, en una atmosfera determinada, con una rampa de temperatura controlada(Faraldos & Goberna 2011).

16

En el caso de los residuos de café se analizaron de forma dinámica con una atmosfera determinada y un intervalo de temperatura definido.

#### <span id="page-30-0"></span>**3.4.Establecimiento de la base de datos**

El establecimiento de datos para desarrollar el trabajo se lo realizó en función de modelos cinéticos propuestos, mismos que por análisis de regresión simple se determina el más idóneo para el cálculo de la energía de activación

#### <span id="page-30-1"></span>*3.4.1.1. Determinación de orden de reacción*

En base la ecuación

$$
Ln(-Ln(1-a)) = LnA - \frac{E_a}{RT} - nLn(\frac{da}{dT})
$$

Tiene la forma y=a +bx donde b es la pendiente correspondiente al orden de reacción de la descomposición de los residuos de café con respecto al tiempo y al rango de temperatura que fue definido.

$$
Ln(-Ln(1 - a)) = y
$$
  

$$
Ln(\frac{da}{dT}) = x
$$

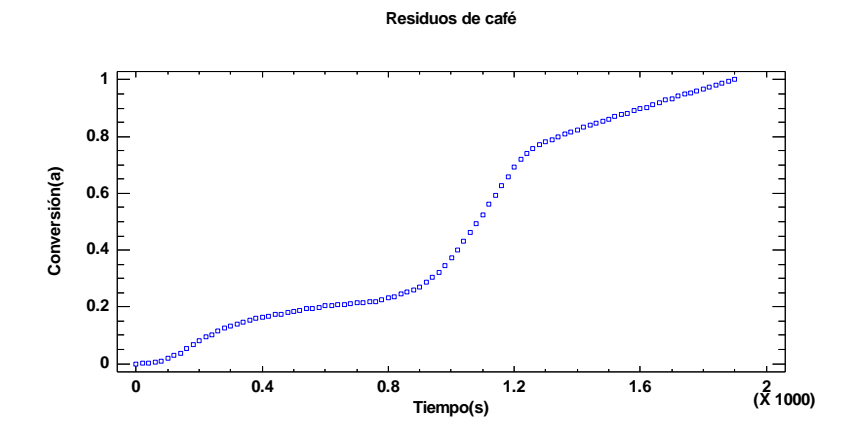

**Figura 4-3:** Resultados del análisis TGA de los residuos de café en función de la conversión  **Realizado por:** Vacacela, Lenin,2021

<span id="page-30-2"></span>La [Figura 4-3](#page-30-2) representa la conversión (α) en función del tiempo partiendo del análisis de los resultados del estudio termogravimétrico con un total de 100 datos, realizado este proceso de interpretación grafica se procede al cálculo del orden de reacción de la biomasa en estudio.

El resultado del orden de reacción se obtiene mediante método grafico fundamentado en un análisis estadístico, para el conocimiento de sus valores de la pendiente se utilizó modelos de regresión lineal simple.

#### **Regresión Simple Ln(-Ln(1-a)) vs. Ln(da/dT)**

Variable dependiente: Ln(-Ln(1-a))

Variable independiente: Ln(da/dT)

<span id="page-31-0"></span>Lineal:  $y = a + b*x$ 

|            | Mínimos Cuadrados | Estándar  | Estadístico |
|------------|-------------------|-----------|-------------|
| Parámetro  | Estimado          | Error     |             |
| Intercepto | 10.0395           | 0.328622  | 30.5504     |
| Pendiente  | 1.4476            | 0.0433183 | 33.4178     |

 **Tabla 5-3:** Coeficientes para determinación de orden

 **Realizado por:** Vacacela, Lenin,2021

Coeficiente de Correlación = 0.961191

 $R$ -cuadrada = 92.3888%

R-cuadrado (ajustado para g.l.) = 92.3061 %

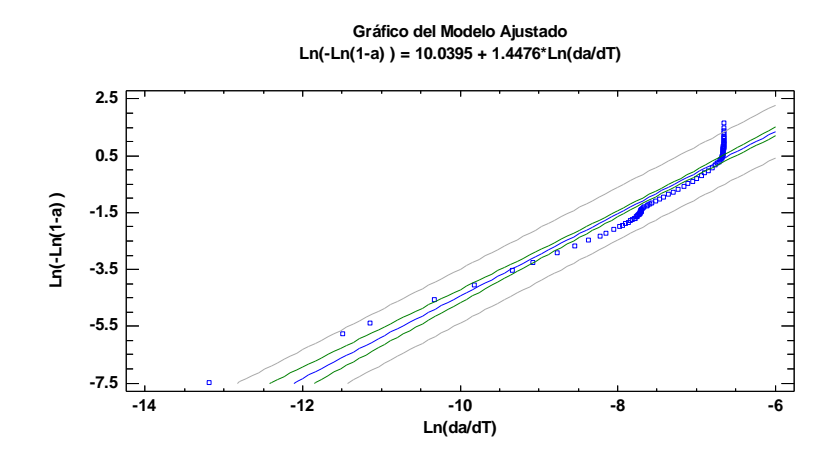

**Figura 5-3:** Regresión lineal simple para la determinación del orden de reacción.  **Realizado por:** Vacacela, Lenin,2021

<span id="page-31-1"></span>Los resultados de la regresión simple indican que el valor de la pendiente corresponde a 1.4476 siendo este su orden de reacción para la descomposición global de la biomasa (residuos de café) denotándose en la siguiente ecuación cinética.

$$
\text{Ln}(-\text{Ln}(1-a)) = 10.0395(\text{Ln}A - \frac{E_a}{RT}) - 1.4476\text{Ln}(\frac{da}{dT})
$$

El conocimiento del orden de reacción, permite calcular la energía de activación exacta por el modelo cinético de Coast en función de las expresiones matemáticas propuestas en la [Tabla 2-](#page-27-2) [3](#page-27-2)[Tabla 3-3.](#page-27-3)

<span id="page-32-0"></span>*3.4.1.2. Análisis de modelos cinéticos para el cálculo de energía de activación* 

#### **Cinética Libre**

Se denota por la siguiente ecuación:

$$
E_a = R.Ln \left[ \frac{\left( \frac{da}{dt} \right)_1}{\left( \frac{da}{dt} \right)_2} \right] \left( \frac{1}{T_1} - \frac{1}{T_2} \right)^{-1}
$$

**Ea cinética libre vs Conversión(a)**

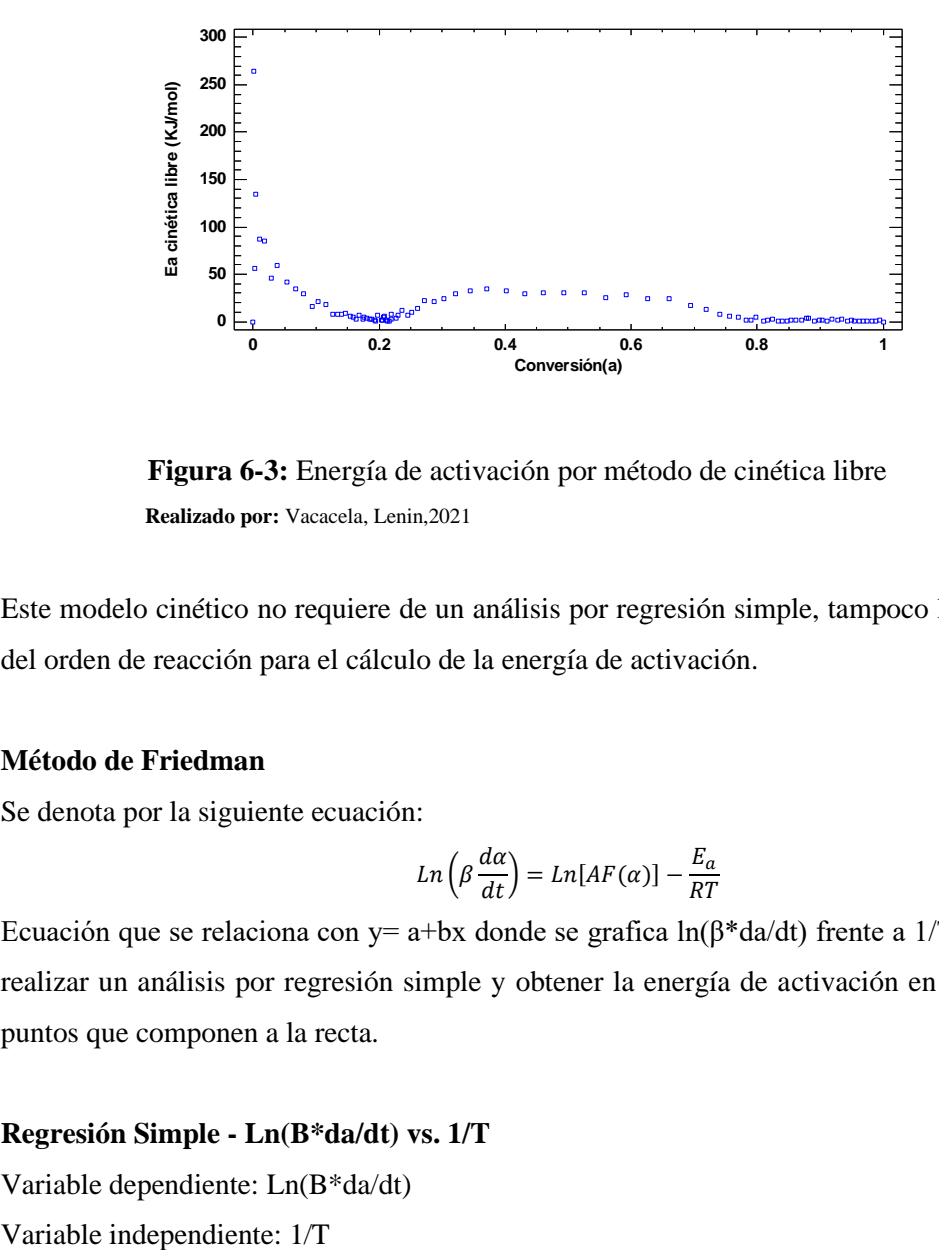

 **Figura 6-3:** Energía de activación por método de cinética libre  **Realizado por:** Vacacela, Lenin,2021

<span id="page-32-1"></span>Este modelo cinético no requiere de un análisis por regresión simple, tampoco la determinación del orden de reacción para el cálculo de la energía de activación.

#### **Método de Friedman**

Se denota por la siguiente ecuación:

$$
Ln\left(\beta \frac{d\alpha}{dt}\right) = Ln[AF(\alpha)] - \frac{E_a}{RT}
$$

Ecuación que se relaciona con y= a+bx donde se grafica  $ln(\beta * da/dt)$  frente a 1/T lo que permite realizar un análisis por regresión simple y obtener la energía de activación en cada uno de los puntos que componen a la recta.

#### **Regresión Simple - Ln(B\*da/dt) vs. 1/T**

Variable dependiente: Ln(B\*da/dt)

#### <span id="page-33-0"></span>Lineal:  $y = a + b*x$

|            | Mínimos Cuadrados | Estándar | Estadístico |
|------------|-------------------|----------|-------------|
| Parámetro  | Estimado          | Error    | Т           |
| Intercepto | $-8.78124$        | 0.395173 | $-22.2212$  |
| Pendiente  | $-166.899$        | 189.242  | $-0.881936$ |

 **Tabla 6-3:** Coeficientes del método de Friedman

 **Realizado por:** Vacacela, Lenin,2021

Coeficiente de Correlación = -0.0905907

R-cuadrada = 0.820667 %

R-cuadrado (ajustado para g.l.) =  $-0.234432$  %

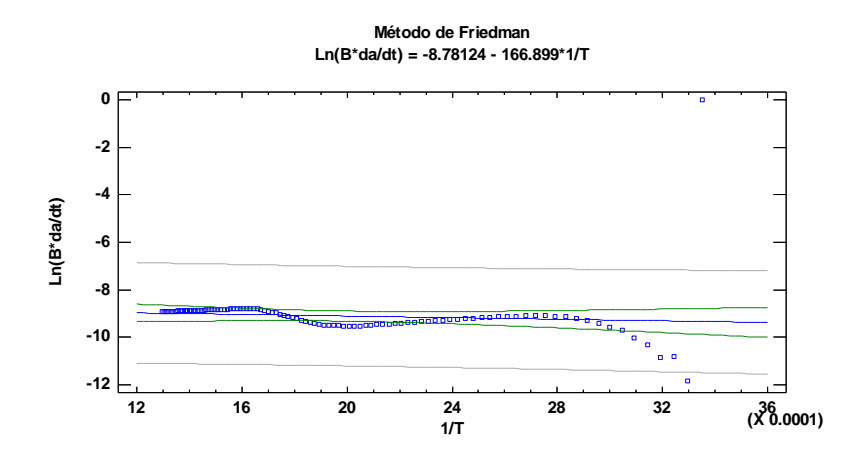

**Figura 7-3:** Regresión simple del método de Friedman  **Realizado por:** Vacacela, Lenin,2021

#### <span id="page-33-1"></span>**Método de Coast**

Se denota por la siguiente ecuación:

$$
Ln\left(\frac{F(a)}{T^2}\right) = Ln\left(\frac{A.R}{\beta.E_a}\right) - \frac{E_a}{RT}
$$

Para este método se propone funciones matemáticas y para ello se realizó anteriormente el cálculo del orden de reacción para utilizar la siguiente.

$$
F(\alpha) = \frac{[1 - (1 - a)^{1 - n}]}{1 - n}
$$

La misma que se expresa en función del orden conocido

$$
F(\alpha) = \frac{[1 - (1 - a)^{1 - 1.44}]}{1 - 1.44}
$$

De la misma que los anteriores métodos se deja en función de la ecuación de la recta para el análisis por regresión simple y=a+bx donde se grafica  $Ln(F(\alpha)/T^2)$  frente a 1/T

#### **Regresión Simple - Ln(F(α)/T<sup>2</sup> ) vs. 1/T**

Variable dependiente:  $Ln(F(\alpha)/T^2)$ 

Variable independiente: 1/T

<span id="page-34-0"></span>Lineal:  $y = a + b*x$ 

|            | Mínimos Cuadrados | Estándar | Estadístico |
|------------|-------------------|----------|-------------|
| Parámetro  | Estimado          | Error    | Т           |
| Intercepto | -8.52694          | 0.227643 | $-37.4576$  |
| Pendiente  | $-2245.57$        | 108.309  | $-20.7329$  |

 **Tabla 7-3:** Coeficientes del método de Coast

 **Realizado por:** Vacacela, Lenin,2021

Coeficiente de Correlación = 0.907582

R-cuadrada = 82.3706 %

R-cuadrado (ajustado para g.l.) =  $82.1789\%$ 

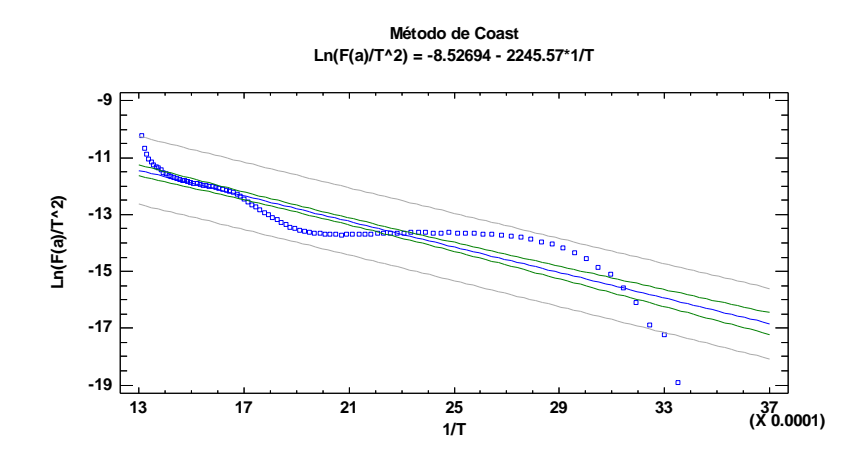

**Figura 8-3:** Regresión simple del método de Coast  **Realizado por:** Vacacela, Lenin,2021

<span id="page-34-1"></span>Analizado cada uno de los modelos cinéticos y expresiones matemáticas de cinética libre por regresión simple, se determina que el método de Coast es el más indicado para el cálculo de la energía de activación con un valor de  $r^2$  de 82.3706 % en comparación al obtenido en el método de Friedman.

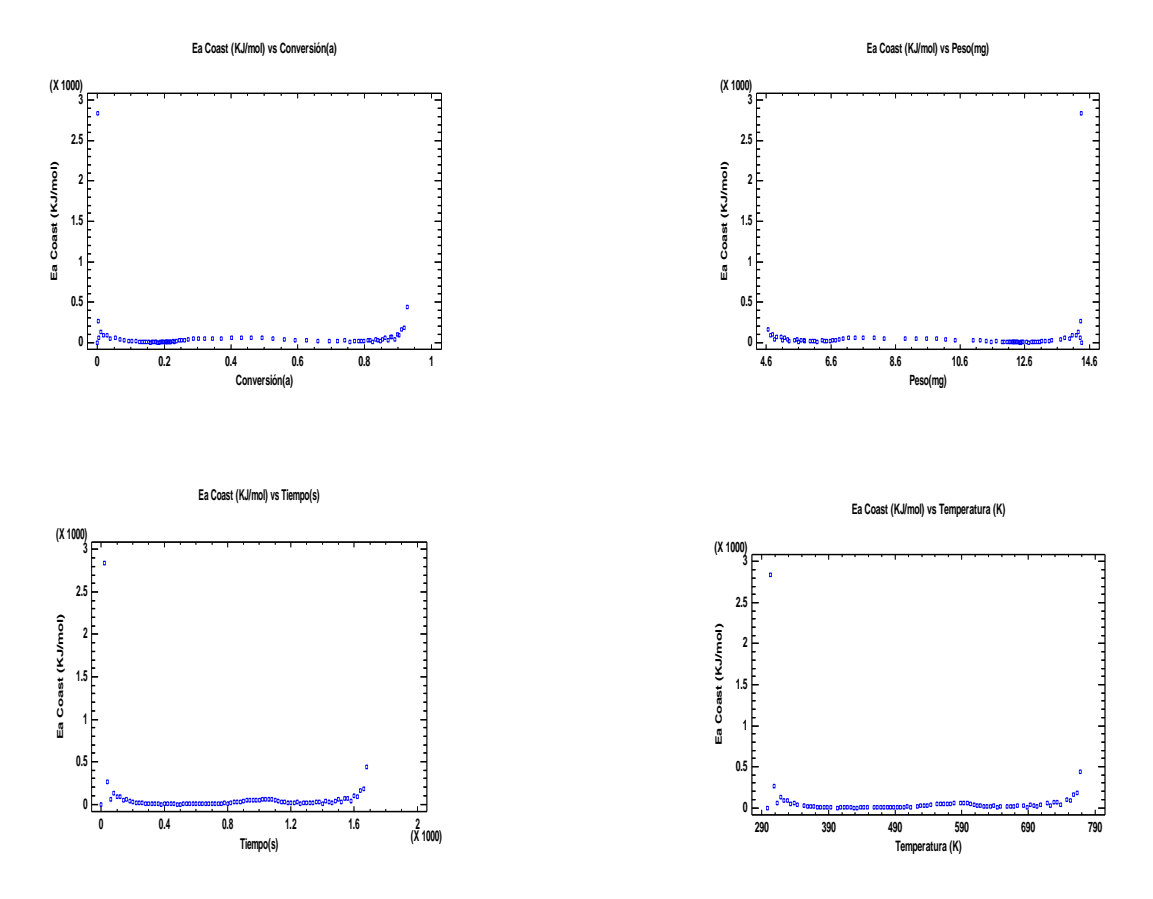

<span id="page-35-2"></span>**Figura 9-3:** Energía de activación en función de variables del análisis TGA **Realizado por:** Vacacela, Lenin,2021

De esta manera se calcula la energía de activación en cada uno de los puntos que componen la recta.

La [Figura 9-3](#page-35-2) indica la dependencia de la energía de activación en función de las variables involucradas en el estudio cinético de los resultados dados por el análisis termogravimétrico, para el cálculo de la energía de activación por el método de Coast.

#### <span id="page-35-0"></span>**3.5.Diseño de la red neuronal artificial**

#### <span id="page-35-1"></span>*3.5.1. Entradas y salidas en la red neuronal artificial*

Se establece las variables de la capa de entrada como de salida antes de que fuera diseñada la red neuronal artificial, para este trabajo se considera tres variables de entrada mismas que corresponden a peso, temperatura y tiempo datos que se obtienen del análisis termogravimétrico y una variable de salida que es la energía de activación misma que fue calculada por modelos cinéticos propuestos.

| Capa            | <b>Variables</b>      | <b>Unidades</b> |        |
|-----------------|-----------------------|-----------------|--------|
|                 | Tiempo                |                 | D.     |
| <b>Entradas</b> | Temperatura           |                 | v      |
|                 | Peso                  |                 | mg     |
| <b>Salidas</b>  | Energía de activación | Ea              | KJ/mol |

<span id="page-36-1"></span>**Tabla 8-3:** Variables de entrada y salida de la red neuronal artificial

#### <span id="page-36-0"></span>*3.5.2. Normalización de datos*

Antes de desarrollar la red neuronal generalmente se normalizan los datos para evitar redundancia de los mismos, por ello se importa desde la base de datos tanto para variables de entrada como de salida creada en Microsoft Excel al espacio de trabajo de Matlab para mejorar el proceso de entrenamiento y predicción de la red, mediante la siguiente ecuación.

$$
X_{\text{Norm}} = \frac{X - X_{\text{min}}}{X_{\text{max}} - X_{\text{min}}}
$$

Donde:

 $X_{Norm}$  valor normalizado X= valor que se desea normalizar  $X_{\text{min}}$  valor mínimo

 $X_{\text{max}}$  valor máximo

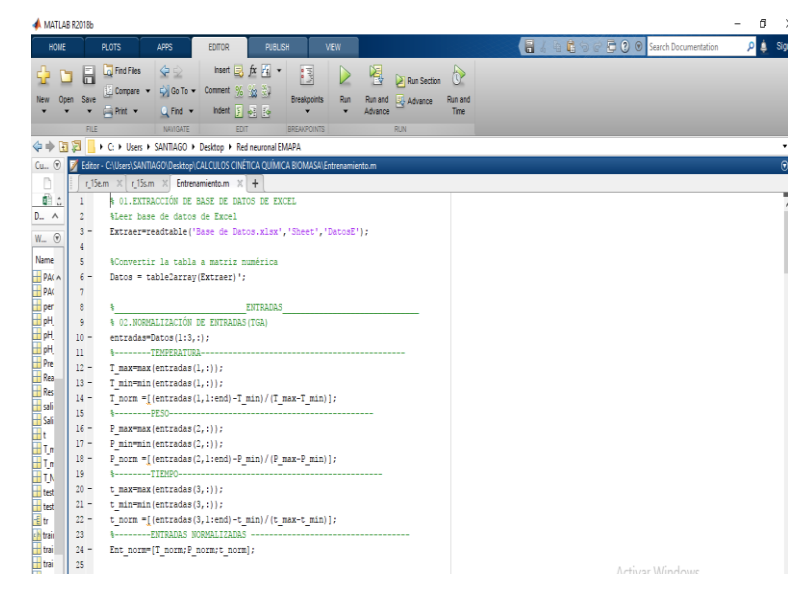

**Figura 10-3:** Normalización de datos de entrada

<span id="page-36-2"></span> **Realizado por:** Vacacela, Lenin,2021

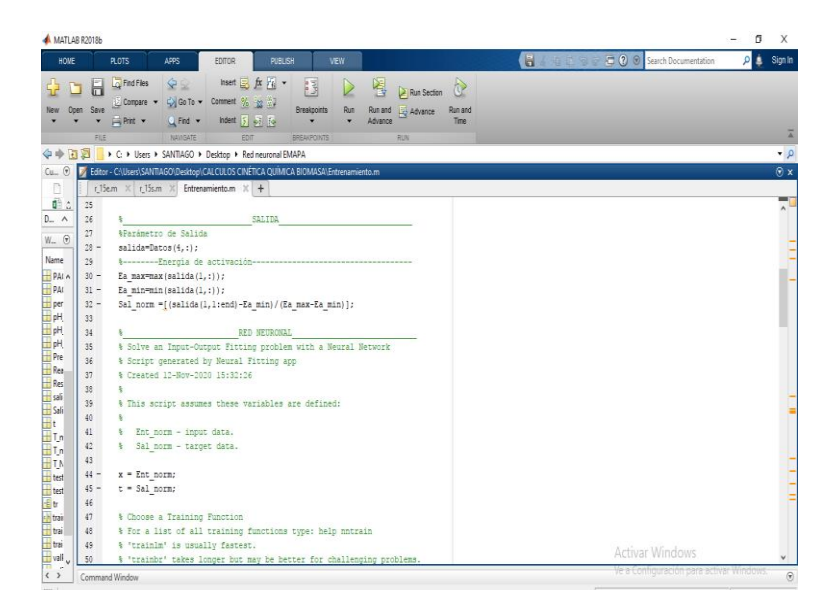

**Figura 11-3:** Normalización de datos de salida **Realizado por:** Vacacela, Lenin,2021

#### <span id="page-37-1"></span><span id="page-37-0"></span>*3.5.2.1. Red neuronal artificial*

Luego de que los datos fueron normalizados, se emplea la aplicación neuronal net fitting (*nftool*) de la caja de herramientas de Matlab, seleccionando la opción se mostrara el asistente de diseño de la red neuronal artificial como se muestra a continuación.

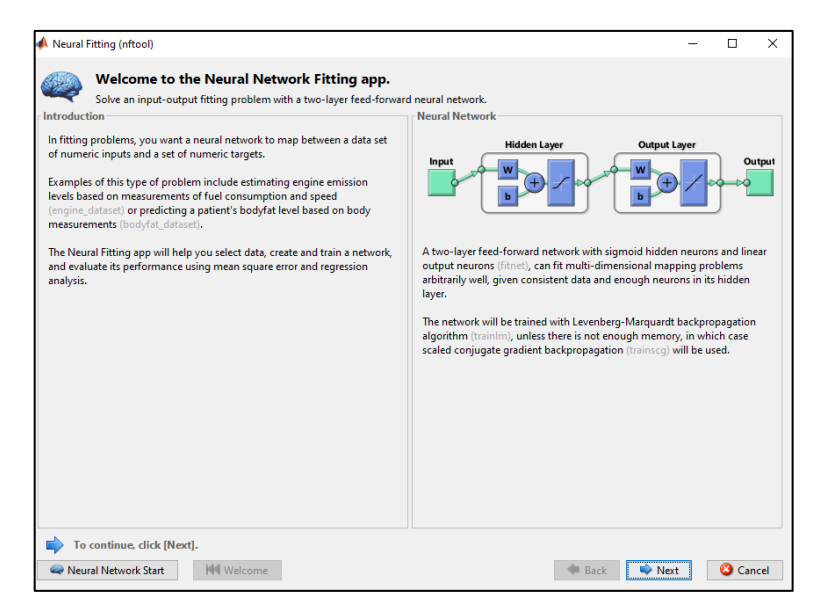

**Figura 12-3:** Aplicación para redes neuronales en Matlab  **Realizado por:** Vacacela, Lenin,2021

<span id="page-37-2"></span>Luego de esto el usuario seleccionara next y se mostrara el asistente de diseño de red, dentro de este se va a seleccionar las entradas y salidas normalizadas como se muestra a continuación.

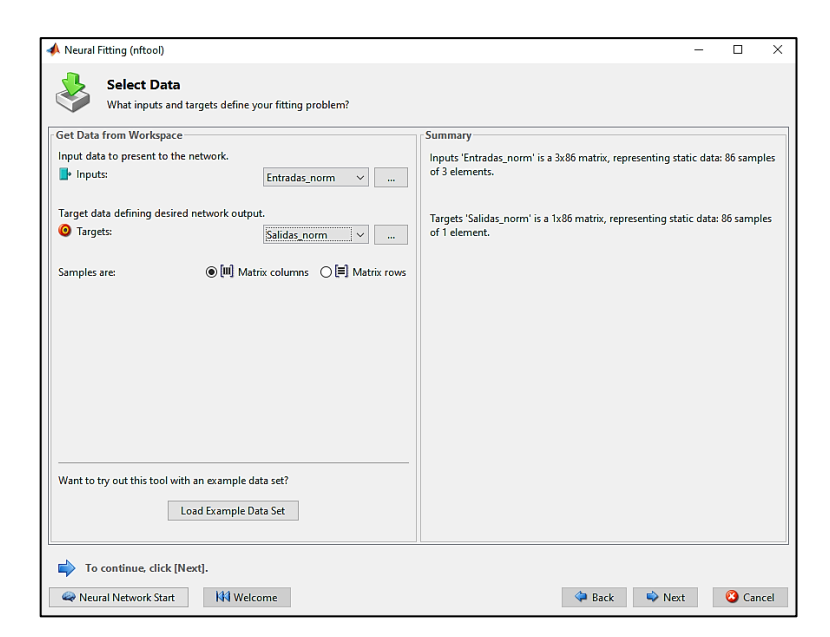

**Figura 13-3:** Entradas y salidas normalizadas  **Realizado por:** Vacacela, Lenin,2021

#### <span id="page-38-2"></span><span id="page-38-0"></span>**3.6.Entrenamiento de la red neuronal artificial**

En el proceso de entrenamiento de la red neuronal artificial es necesario determinar el número óptimo de neuronas en la capa oculta y seleccionar el algoritmo de entrenamiento, la selección del número de neuronas se lo realiza en función del error cuadrático medio (MSE) y la correlación lineal (R) durante el entrenamiento con las diferentes funciones. Para este proceso se empezó con 25 neuronas en la capa oculta utilizando las diferentes funciones como son Levenberg-Marquardt, Bayesi-Regularizationy Scaled Conjugate Gradient, revisando los valores de MSE y R, es importante señalar que mientras el valor de R es más cercano a 1 se considera a este como el mejor número de neuronas en la capa oculta.

La [Tabla 9-3](#page-38-1) indica cómo se clasificaron los datos para el entrenamiento con los diferentes modelos de predicción

| <b>DATOS</b>                                               |     |  |  |  |  |
|------------------------------------------------------------|-----|--|--|--|--|
| <b>VALIDACIÓN</b><br><b>ENTRENAMIENTO</b><br><b>PRUEBA</b> |     |  |  |  |  |
| O.                                                         | l 4 |  |  |  |  |

<span id="page-38-1"></span>**Tabla 9-3:** Clasificación de datos para entrenamiento de la red

**Realizado por:** Vacacela, Lenin,2021

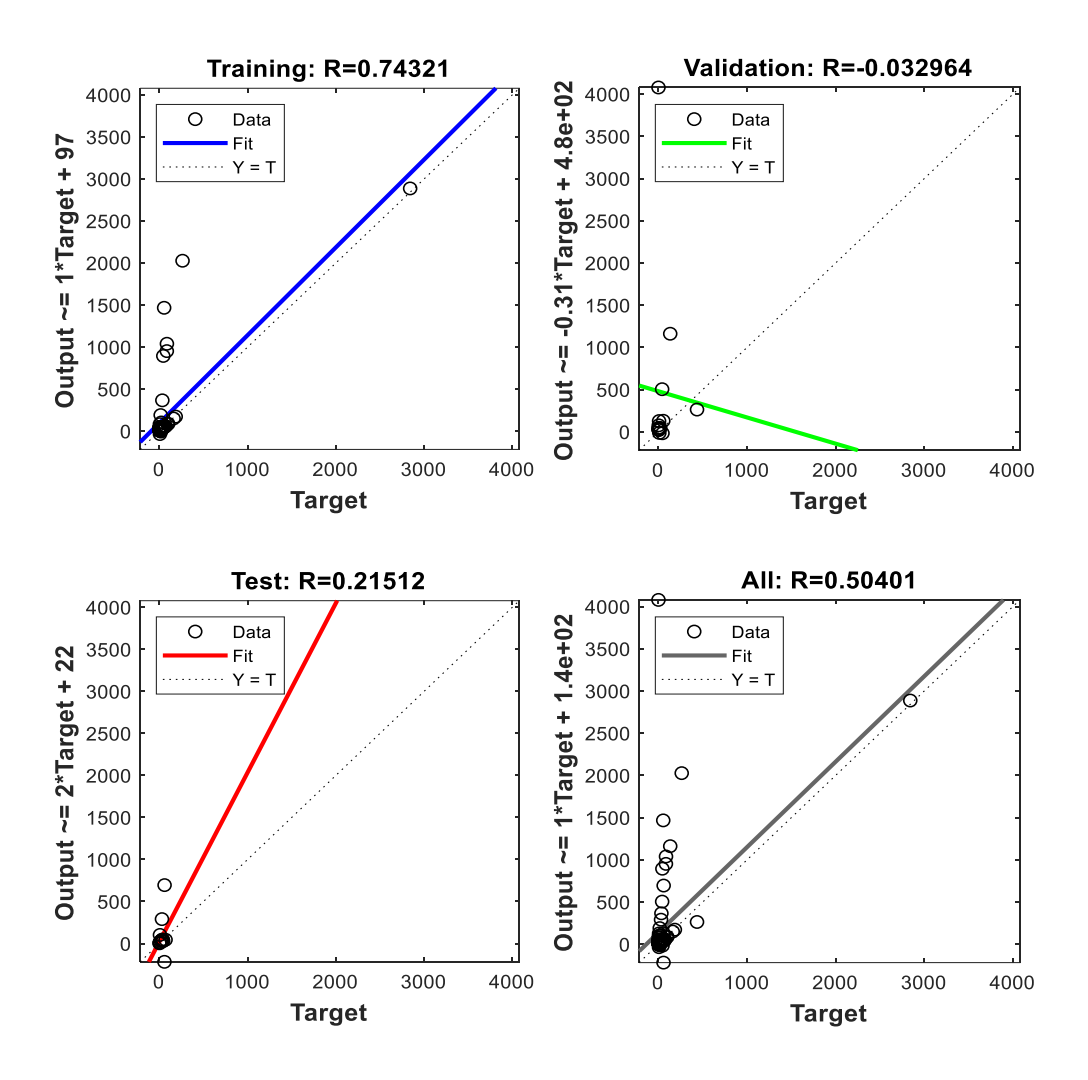

**Figura 14-3:** Entrenamiento Levenberg-Marquardt con 550 neuronas en la capa oculta

<span id="page-39-0"></span>La [Figura 14-3](#page-39-0) según su valor de R 0.50401indicó que el método de entrenamiento Levenberg-Marquardt no es el más adecuado para predecir la energía de activación.

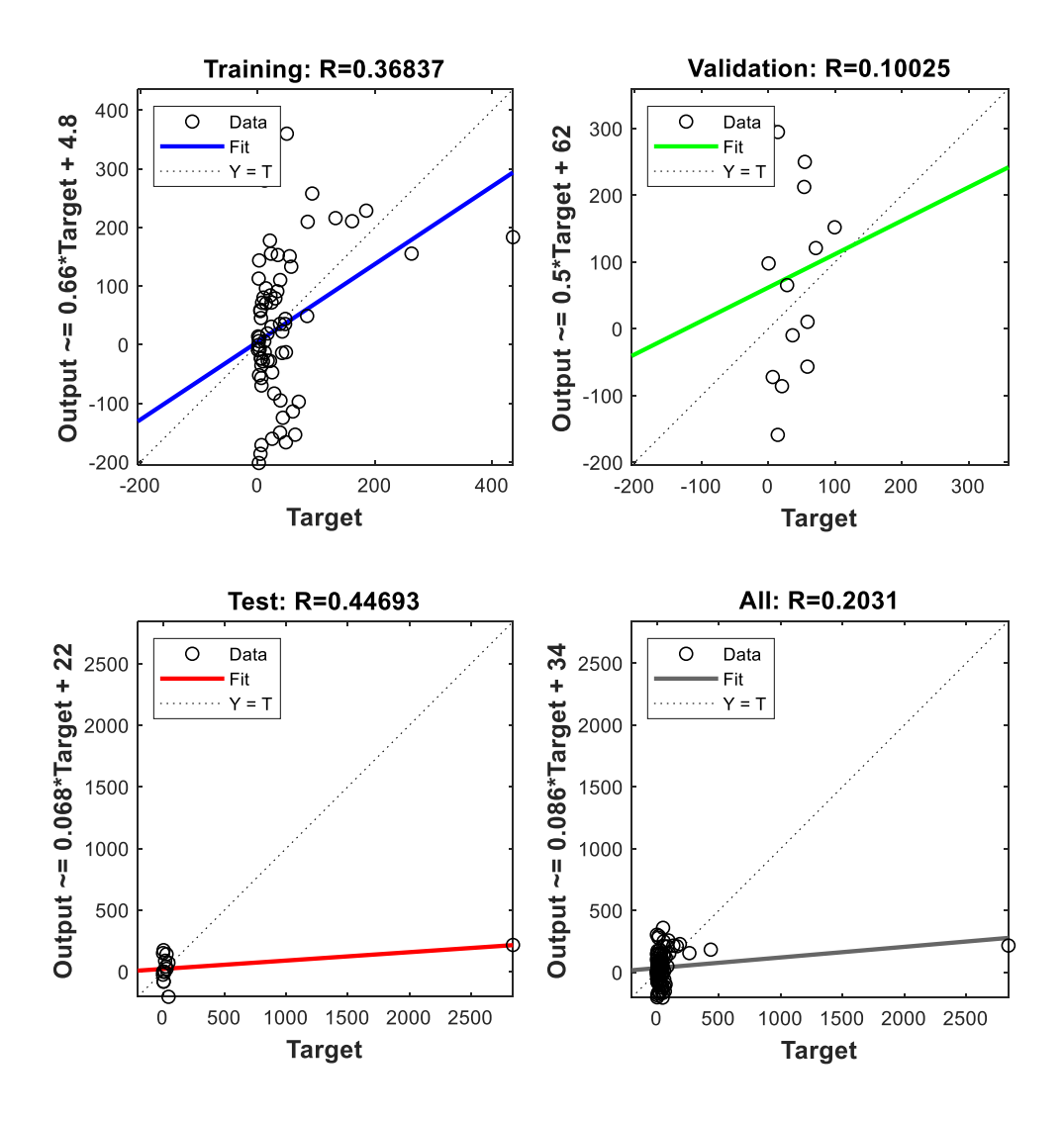

**Figura 15-3:** Entrenamiento Scaled Conjugate Gradient con 550 neuronas en la capa oculta

<span id="page-40-0"></span>La [Figura 15-3](#page-40-0) indica un bajo rendimiento en el entrenamiento de la red neuronal artificial con el método de Scaled Conjugate Gradient con 550 neuronas en la capa oculta proporcionando un valor de R de 0.2031,de este modo se lo aparta como modelo de predicción para la energía de activación de los residuos de café.

![](_page_41_Figure_0.jpeg)

**Figura 16-3:** Entrenamiento Bayesi-Regularizationy con 550 neuronas en la capa oculta.

<span id="page-41-0"></span>En comparación a la [Figura 14-3](#page-39-0) y la [Figura 15-3](#page-40-0) el entrenamiento por el método Bayesi-Regularizationy tiene un valor de R de 0.99992 muy cercano a 1 lo que hace de este el modelo indicado para la predicción de la energía de activación.

De esta manera se procedió con la arquitectura de la red

![](_page_42_Picture_0.jpeg)

**Figura 17-3:** Arquitectura de la red neuronal artificial  **Realizado por:** Vacacela, Lenin,2021

<span id="page-42-1"></span>La red neuronal artificial trabaja de forma predeterminada con las siguientes funciones de activación:

- Función de transferencia en la capa oculta: Hyperbolic tangent sigmoid (tansig).
- Función de transferencia para la capa de salida: Función lineal (purelin)

Para seleccionar el algoritmo de entrenamiento es importante tener en cuenta que durante el entrenamiento la red debe obtener una buena generalización de los datos, lo que resulta en una buena predicción. Durante el entrenamiento las RNA se presenta un problema frecuente relacionado con el sobreajuste de los resultados. Por lo tanto, para entrenar la red neuronal artificial, se opta por el algoritmo de regularización bayesiana. Este algoritmo ayuda a evitar el problema de sobreajuste y logra resultados de estimación más precisos (Balram et al., 2019, p.20). El algoritmo de Regularización Bayesiana (BR) actualiza los pesos y los valores de sesgo, minimizando el error de predicción y determinando la combinación correcta para obtener una red que generalice bien (Baghirli, 2015, p.15).

#### <span id="page-42-0"></span>**3.7.Análisis Estadístico**

Para evaluar la idoneidad de la red neuronal artificial desarrollada se comparan las salidas predichas frente a las salidas realizadas por cálculos de cinética. Ambas bases de datos serán analizadas mediante una comparación de muestras.

Las pruebas estadísticas que se aplicaran son:

Tabla ANOVA: análisis de la varianza como un componente entre distintos grupos y otro dentro de los grupos.

Para fortalecer el análisis estadístico se elaborarán graficas ANOVA.

![](_page_43_Figure_1.jpeg)

<span id="page-43-0"></span>**Figura 18-3:** Metodología de análisis estadístico

 **Realizado por:** Vacacela, Lenin,2021

## **CAPÍTULO IV**

## <span id="page-44-1"></span><span id="page-44-0"></span>**4. GESTIÓN DEL PROYECTO**

## <span id="page-44-2"></span>**4.1.Cronograma**

## <span id="page-44-3"></span>**Tabla 1-4:** Cronograma de actividades

![](_page_44_Picture_135.jpeg)

**Realizado por:** Vacacela, Lenin,2021.

## <span id="page-45-0"></span>**4.2.Presupuesto**

![](_page_45_Picture_155.jpeg)

## <span id="page-45-4"></span>**Tabla 2-4:** Presupuesto del proyecto

**Realizado por:** Vacacela, Lenin,2021.

### <span id="page-45-1"></span>**4.3.Recursos materiales**

#### <span id="page-45-2"></span>*4.3.1. Recursos humanos*

![](_page_45_Picture_156.jpeg)

<span id="page-45-5"></span>![](_page_45_Picture_157.jpeg)

 **Realizado por:** Vacacela, Lenin,2021.

#### <span id="page-45-3"></span>*4.3.2. Recursos materiales*

<span id="page-45-6"></span>**Tabla 4-4:** Recursos materiales utilizados en el proyecto

![](_page_45_Picture_158.jpeg)

**Realizado por:** Vacacela, Lenin,2021**.**

### <span id="page-46-0"></span>**4.4.Resultados**

#### <span id="page-46-1"></span>*4.4.1. Análisis termogravimétrico*

<span id="page-46-4"></span>**Tabla 5-4:** Especificaciones del ensayo

| <b>Muestra</b>         | Biomasa                                   |  |  |
|------------------------|-------------------------------------------|--|--|
| Descripción            | Residuos de semilla y cáscara de café     |  |  |
| Tipo de ensayo         | Termogravimetría                          |  |  |
| Equipo / máquina       | Mettler Toledo TGA-1                      |  |  |
| Descripción del método | Rampa de calentamiento $15^{\circ}$ C/min |  |  |
|                        | Programa de 25 a 500 $^{\circ}$ C         |  |  |
|                        | Atmósfera inerte (N2) 15 ml/min           |  |  |
|                        | Resultados de TGA y dTGA (200 puntos)     |  |  |

**Realizado por:** Vacacela, Lenin,2021**.**

**Fuente:** Laboratorio de investigación UCE

![](_page_46_Figure_6.jpeg)

**Figura 1-4:** Termo grama de los residuos de café

**Fuente:** Laboratorio de investigación UCE

#### <span id="page-46-2"></span>*4.4.2. Resultados de la energía de activación*

#### <span id="page-46-3"></span>*4.4.2.1. Método de cinética libre*

Este modelo no depende del cálculo del orden de reacción para determinar la energía de activación.

El mismo muestra los siguientes resultados

![](_page_47_Figure_0.jpeg)

**Figura 2-4:** Energía de activación por cinética libre

<span id="page-47-0"></span>**Realizado por:** Vacacela, Lenin,2021**.**

La [Figura 2-4](#page-47-0) indica la dependencia de la energía de activación calculada por el modelo de cinética libre en función de las variables como son peso, tiempo y temperatura.

Uno de los principales inconvenientes de utilizar el modelo de cinética libre para el cálculo de la energía de activación, es que no considera el orden por ende causa gran dispersión en sus datos, por ello es importante señalar que para una valoración rápida de los residuos u otro material este modelo es el más indicado.

### <span id="page-48-0"></span>*4.4.2.2. Método de Friedman*

Este método muestra los siguientes resultados de energía de activación.

![](_page_48_Figure_2.jpeg)

<span id="page-48-2"></span>**Figura 3-4:** Energía de activación por el método de Friedman **Realizado por:** Vacacela, Lenin,2021**.**

La [Figura 3-4](#page-48-2) indica una mínima dispersión de la energía de activación en relación a la [Figura 2-](#page-47-0) [4](#page-47-0) ,esto se debe a que el método de Friedman es un modelo isoconversional donde su dependencia radica en un análisis por regresión simple.

#### <span id="page-48-1"></span>*4.4.2.3. Método de Coast*

El método de Coast se eligió para el cálculo de la energía de activación debido a la influencia que tiene el orden de reacción dentro de este modelo cinético minimizando la dispersión de datos teniendo así una recta más ajustada y un factor de correlación más cercano a 1.

![](_page_49_Figure_0.jpeg)

<span id="page-49-2"></span>**Figura 4-4:** Energía de activación por el método de Coast **Realizado por**: Vacacela, Lenin,2021**.**

En la [Figura 4-4](#page-49-2) se demuestra que el método de Coast es el más idóneo para el cálculo de la energía de activación ,debido a su dependía del orden de reacción para el desarrollo de su modelo cinético es así que se genera a partir de este la neurona de salida del modelo de predicción.

#### <span id="page-49-0"></span>*4.4.3. Desarrollo de la red neuronal artificial*

#### <span id="page-49-1"></span>*4.4.3.1. Normalización de los datos*

Con la ecuación descrita en el capítulo [3](#page-25-1) se normalizan tanto las variables de entrada como las de salida para evitar redundancia o incoherencia en el conjunto de datos.

## <span id="page-50-0"></span>*4.4.3.2. Diseño de la Red Neuronal*

Luego de haber importado los datos se procede a utilizar la herramienta Neuronal Net Fitting como se muestra en el capítulo 3.

![](_page_50_Figure_2.jpeg)

<span id="page-50-1"></span>**Figura 5-4:** Arquitectura de red con 550 neuronas

![](_page_50_Figure_4.jpeg)

![](_page_50_Figure_5.jpeg)

<span id="page-50-2"></span>**Figura 6-4:** Curva de aprendizaje de red de 550 neuronas  **Realizado por:** Vacacela, Lenin,2021

![](_page_51_Figure_0.jpeg)

**Figura 7-4:** Correlación de red de 550 neuronas  **Realizado por:** Vacacela, Lenin,2021

<span id="page-51-0"></span>La [Figura 5-4](#page-50-1) muestra la arquitectura de la red con 3 neuronas en la capa de entrada como son temperatura, peso, tiempo; mientras que en la capa oculta consta de 550 neuronas y 1 neurona de salida que es la energía de activación. Mientras que la [Figura 6-4](#page-50-2) indica la curva de aprendizaje con los 67 datos seleccionados para entrenamiento, la [Figura 7-4](#page-51-0) enseña los resultados de la regresión de los datos, principal indicador para verificar que la red neuronal tenga la capacidad de predecir la energía de activación de los residuos de café a partir de datos obtenido experimentalmente es decir en el análisis termogravimétrico.

![](_page_52_Figure_0.jpeg)

<span id="page-52-3"></span>**Figura 8-4:** Comparación de la energía de activación real y la predicha **Realizado por:** Vacacela, Lenin,2021

La [Figura 8-4](#page-52-3) compara la energía de activación real frente a la energía de activación predicha por la red neuronal artificial donde visualmente no existe una diferencia entre las dos muestras.

#### <span id="page-52-0"></span>*4.4.4. Análisis estadístico de los datos predichos*

Los datos predichos por la red neuronal artificial se comparan estadísticamente con los resultados reales de la energía de activación para fortalecer los resultados del mismo.

#### <span id="page-52-1"></span>*4.4.4.1. Análisis ANOVA*

| Fuente        | Suma de Cuadrados | Gl  | Cuadrado Medio | Razón-F    | Valor-P |
|---------------|-------------------|-----|----------------|------------|---------|
| Entre grupos  | 0.0629752         |     | 0.0629752      | 6.74801E-7 | 0.9993  |
| Intra grupos  | 1.58651E7         | 170 | 93324.1        |            |         |
| Total (Corr.) | 1.58651E7         | 171 |                |            |         |

<span id="page-52-2"></span>**Tabla 6-4:** Análisis ANOVA

**Realizado por:** Vacacela, Lenin,2021

La tabla ANOVA descompone la varianza de los datos en dos componentes: un componente entre-grupos y un componente dentro-de-grupos. La razón-F, que en este caso es igual a 6.74801E-7, es el cociente entre el estimado entre-grupos y el estimado dentro-de-grupos. Puesto que el valor-P de la razón-F es mayor o igual que 0.05, no existe una diferencia estadísticamente significativa entre las medias de los valores predichos por la red neuronal artificial con aquellos calculados con un nivel del 95.0% de confianza.

### <span id="page-53-0"></span>*4.4.4.2. Análisis de Medias*

|                      |       |         | Error Est.   |                 |                 |
|----------------------|-------|---------|--------------|-----------------|-----------------|
|                      | Casos | Media   | (s agrupada) | Límite Inferior | Límite Superior |
| Ea Real (KJ/mol)     | 86    | 59.6878 | 32.9418      | 13.7062         | 105.669         |
| Ea Predicho (KJ/mol) | 86    | 59.7261 | 32.9418      | 13.7445         | 105.708         |
| Total                | 172   | 59.707  |              |                 |                 |

<span id="page-53-1"></span>**Tabla 7-4:** Tabla de medias

**Realizado por:** Vacacela, Lenin,2021

Esta tabla muestra la media para cada columna de datos. También muestra el error estándar de cada media, el cual es una medida de la variabilidad de su muestreo. El error estándar es el resultado de dividir la desviación estándar mancomunada entre el número de observaciones en cada nivel. La tabla también muestra un intervalo alrededor de cada media. Los intervalos mostrados actualmente están basados en el procedimiento de la diferencia mínima significativa (LSD) de Fisher. Están construidos de tal manera que, si dos medias son iguales, sus intervalos se traslaparán un 95.0% de las veces.

#### <span id="page-54-0"></span>**CONCLUSIONES**

- El modelo de predicción desarrollado para evaluar el comportamiento termogravimétrico de la energía de activación de los residuos de café, se fundamenta en una red neuronal prealimentada de aprendizaje supervisado empleando datos experimentales del análisis termogravimétrico y evaluación por modelos cinéticos de los mismos para el cálculo de la energía de activación.
- Se obtuvo los datos de la degradación térmica de los residuos de café mediante análisis experimental termogravimétrico, mismo que arroja resultados de pérdida de peso (mg) en función de intervalos de temperatura (ºC) y tiempo (s) con su debida programación de trabajo a una tasa de calentamiento de 15 ºC/min, atmósfera inerte a 15ml/min en rangos de temperatura de 25-500 ºC.
- El cálculo de la energía de activación se lo llevó a cabo mediante modelos cinéticos propuestos como es el de cinética libre, método de Friedman y el de Coast, métodos que fueron evaluados por regresión simple en el caso de Friedman y Coast, donde el de Coast tiene un r <sup>2</sup> 82.3706% y un factor de correlación de 0.907582 por ende este modelo se utilizó para el cálculo de la energía de activación.
- La red neuronal fue diseñada en Matlab misma que cuenta con 3 neuronas de entrada perteneciente a tiempo, temperatura y peso de los residuos de café proporcionadas por el análisis termogravimétrico, también dentro de su arquitectura posee 550 neuronas en la capa oculta y 1 neurona de salida correspondiente a la energía de activación predicha, su algoritmo de regularización es bayesiana con un coeficiente de correlación de 0.999 y error cuadrático medio de 9.92E-07.
- Los resultados predichos por la red neuronal artificial fueron validados estadísticamente por el método de comparación de varias muestras, en este caso energía de activación calculada convencionalmente y energía de activación predicha, donde el valor de P es de 0.9993 el que muestra que no existe una diferencia estadísticamente significativa debido a que mayor que 0.05 con un nivel de confianza del 95%.

## <span id="page-55-0"></span>**RECOMENDACIONES**

Utilizar como herramienta el modelo de predicción de la energía de activación para proyectos enfocados en la producción de energía limpia a partir de residuos orgánicos.

Plantear modelos de predicción para cada uno de los modelos cinéticos para ampliar la investigación y tener un enfoque más amplio de evaluación de residuos orgánicos.

Fortalecer temas de investigación con enfoques tecnológicos para el fortalecimiento de la investigación de la Escuela Superior Politécnica de Chimborazo.

## <span id="page-56-0"></span>**BIBLIOGRAFÍA**

**ARENAS, C.N., NAVARRO, M.V. & MARTÍNEZ, J.D.,** *Bioresource Technology.* Pyrolysis kinetics of biomass wastes using isoconversional methods and the distributed activation energy model. [en línea], vol. 288, no. May, pp. 121485. ISSN 18732976. DOI 10.1016/j.biortech.2019.121485. Disponible en: https://doi.org/10.1016/j.biortech.2019.121485.

**BAGHIRLI, O.,** *Dissertation*, Comparison of Lavenberg-Marquardt, Scaled Conjugate Gradient And Bayesian Regularization Backpropagation Algorithms for Multistep Ahead Wind Speed Forecasting Using Multilayer Perceptron Feedforward Neural Network. no. June, pp. Uppsala University.

**BALRAM, D., LIAN, K.Y. & SEBASTIAN, N.,** *Ecotoxicology and Environmental Safety*, Air quality warning system based on a localized PM2.5 soft sensor using a novel approach of Bayesian regularized neural network via forward feature selection. vol. 182, no. April, pp. 109386. ISSN 10902414. DOI 10.1016/j.ecoenv.2019.109386.

**BARRAZUETA, P. & TIERRA, L.,** *Desarrollo De Un Algoritmo De Redes Neuronales Artificiales Aplicado a La Predicción De Tráfico De La Infraestructura De Comunicaciones De Redes Corporativas*. S.l.: Escuela Superior Politécnica De Chimborazo.

**BURHENNE, L., MESSMER, J., AICHER, T. & LABORIE, M.P.,** *Journal of Analytical and Applied Pyrolysis* The effect of the biomass components lignin, cellulose and hemicellulose on TGA and fixed bed pyrolysis. [en línea], vol. 101, pp. 177-184. ISSN 01652370. DOI 10.1016/j.jaap.2013.01.012. Disponible en: http://dx.doi.org/10.1016/j.jaap.2013.01.012.

**CAI, J., XU, D., DONG, Z., YU, X., YANG, Y., BANKS, S.W. & BRIDGWATER, A. V.,** *Renewable and Sustainable Energy Reviews*, Processing thermogravimetric analysis data for isoconversional kinetic analysis of lignocellulosic biomass pyrolysis: Case study of corn stalk. vol. 82, no. April, pp. 2705-2715. ISSN 18790690. DOI 10.1016/j.rser.2017.09.113.

**ÇEPELIOĞULLAR, Ö., MUTLU, İ., YAMAN, S. & HAYKIRI-ACMA, H.,** *Fuel.* Activation energy prediction of biomass wastes based on different neural network topologies. [en línea], vol. 220, no. February, pp. 535-545. ISSN 00162361. DOI 10.1016/j.fuel.2018.02.045. Disponible en: www.elsevier.com/locate/fuel%0AFull.

**CHEN, N., REN, J., YE, Z., XU, Q., LIU, J. & SUN, S.,** *Bioresource Technology.* Kinetics of coffee industrial residue pyrolysis using distributed activation energy model and components separation of bio-oil by sequencing temperature-raising pyrolysis. [en línea], vol. 221, pp. 534- 540. ISSN 18732976. DOI 10.1016/j.biortech.2016.09.062. Disponible en: http://dx.doi.org/10.1016/j.biortech.2016.09.062.

**FARALDOS, M. & GOBERNA, C.,** *Técnicas de análisis y caracterización de materiales* [en línea]. Segunda ed. Madrid: s.n. ISBN 9788400093877. Disponible en: http://publicacionesoficiales.boe.es/.

**FERNANDES, U. & COSTA, M.,** *Biomass and Bioenergy* Potential of biomass residues for energy production and utilization in a region of Portugal. [en línea], vol. 34, no. 5, pp. 661-666. ISSN 09619534. DOI 10.1016/j.biombioe.2010.01.009. Disponible en: http://dx.doi.org/10.1016/j.biombioe.2010.01.009.

**FERREIRO, A.I., RABAÇAL, M. & COSTA, M.,** *Energy Conversion and Management.* A combined genetic algorithm and least squares fitting procedure for the estimation of the kinetic parameters of the pyrolysis of agricultural residues. [en línea], vol. 125, pp. 290-300. ISSN 01968904. DOI 10.1016/j.enconman.2016.04.104. Disponible en: http://dx.doi.org/10.1016/j.enconman.2016.04.104.

**HILERA, J. & MARTÍNEZ, V.,** *Redes neuronales artificiales. Fundamentos, modelos y aplicaciones*. Estados Unidos: RA-MA. ISBN 020187895X.1995.

**HOSSAIN, A.K. & DAVIES, P.A.,** *Renewable and Sustainable Energy Reviews.* Pyrolysis liquids and gases as alternative fuels in internal combustion engines - A review. [en línea], vol. 21, pp. 165-189. ISSN 13640321. DOI 10.1016/j.rser.2012.12.031. Disponible en: http://dx.doi.org/10.1016/j.rser.2012.12.031.

**HU, M., CHEN, Z., WANG, S., GUO, D., MA, C., ZHOU, Y., CHEN, J., LAGHARI, M., FAZAL, S., XIAO, B., ZHANG, B. & MA, S.,** *Energy Conversion and Managemen.*  Thermogravimetric kinetics of lignocellulosic biomass slow pyrolysis using distributed activation energy model, Fraser-Suzuki deconvolution, and iso-conversional method. *t* [en línea], vol. 118, pp. 1-11. ISSN 01968904. DOI 10.1016/j.enconman.2016.03.058. Disponible en: http://dx.doi.org/10.1016/j.enconman.2016.03.058.

**IBARRA, M.,** *Software libre o software propietario para una efectiva transferencia de tecnología en ecuador* [en línea]. S.l.: Universidad Internacional del Ecuador. Disponible en: https://repositorio.uide.edu.ec/bitstream/37000/1425/1/T-UIDE-0598.pdf.

**KIRTANIA, K. & BHATTACHARYA, S.,** *Coupling of a distributed activation energy model with particle simulation for entrained flow pyrolysis of biomass.* Fuel Processing Technology [en línea], vol. 137, pp. 131-138. ISSN 03783820. DOI 10.1016/j.fuproc.2015.04.014. Disponible en: http://dx.doi.org/10.1016/j.fuproc.2015.04.014.

**LIN, B., ZHOU, J., QIN, Q., XIE, C. & LUO, Z.,** *Journal of the Energy Institute*, Isoconversional kinetic analysis of overlapped pyrolysis reactions: The case of lignocellulosic biomass and blends with anthracite. vol. 95, pp. 143-153. ISSN 17460220. DOI 10.1016/j.joei.2021.01.011.

**LÓPEZ, P. & VELO, R.,** *Estimación de la velocidad del viento mediante redes neuronales.* , Estimación de la velocidad del viento mediante redes neuronales. pp. 26-28.

**MIAN, I., LI, X., JIAN, Y., DACRES, O.D., ZHONG, M., LIU, J., MA, F. & RAHMAN, N.,** *Bioresource Technology*. Kinetic study of biomass pellet pyrolysis by using distributed activation energy model and Coats Redfern methods and their comparison. [en línea], vol. 294, no. August, pp. 122099. ISSN 18732976. DOI 10.1016/j.biortech.2019.122099. Disponible en: https://doi.org/10.1016/j.biortech.2019.122099.

**MONTAVON, G.,** *Introduction to Neural Networks* [en línea]. Octava edi. Amsterdan: s.n. Disponible en: http://www.op.dlr.de/FF-DR-RS/.

**NANDY, A. & BISWAS, M.,** *Neural Networks in Unity*. Primera ed. Kolkata: s.n. ISBN 9781484236727.

**NAVARRO, M. V., LÓPEZ, J.M., VESES, A., CALLÉN, M.S. & GARCÍA, T.,** *Energy*, Kinetic study for the co-pyrolysis of lignocellulosic biomass and plastics using the distributed activation energy model. vol. 165, pp. 731-742. ISSN 03605442. DOI 10.1016/j.energy.2018.09.133.

**OSMAN, A.I., YOUNG, T.J., FARRELL, C., HARRISON, J., AL-MUHTASEB, A.H. & ROONEY, D.W.,** *Physicochemical Characterization and Kinetic Modeling Concerning*  Combustion of Waste Berry Pomace. , DOI 10.1021/acssuschemeng.0c07390.

**SANTOS, C., DE OLIVEIRA, L., ALVES ROCHA, E. & FRANCA, A.,** *Renewable Energy* Thermal conversion of defective coffee beans for energy purposes: Characterization and kinetic modeling. [en línea], vol. 147, pp. 1275-1291. ISSN 18790682. DOI 10.1016/j.renene.2019.09.052. Disponible en: www.elsevier.com/locate/renene%0AThermal.

**SORIA-VERDUGO, A., GARCIA-GUTIERREZ, L.M., BLANCO-CANO, L., GARCIA-HERNANDO, N. & RUIZ-RIVAS, U.,** *Energy Conversion and Management* Evaluating the accuracy of the Distributed Activation Energy Model for biomass devolatilization curves obtained at high heating rates. [en línea], vol. 86, pp. 1045-1049. ISSN 01968904. DOI 10.1016/j.enconman.2014.06.074. Disponible en: http://dx.doi.org/10.1016/j.enconman.2014.06.074.

**SORIA-VERDUGO, A., GOOS, E., ARRIETA-SANAGUSTÍN, J. & GARCÍA-HERNANDO, N.,** *Energy Conversion and Management* Modeling of the pyrolysis of biomass under parabolic and exponential temperature increases using the Distributed Activation Energy Model. [en línea], vol. 118, pp. 223-230. ISSN 01968904. DOI 10.1016/j.enconman.2016.04.003. Disponible en: http://dx.doi.org/10.1016/j.enconman.2016.04.003.

**VIÑUELA, P.I. & GALVÁN, I.M.,** *Book Review :* Redes Neuronales Artificiales . Un Enfoque Práctico Pearson Educación , 2004 ISBN 84-205-4025-0. , vol. 4, no. 2, pp. 122-123.

**XU, D., CHAI, M., DONG, Z., RAHMAN, M.M., YU, X. & CAI, J.,** *Bioresource Technology*, Kinetic compensation effect in logistic distributed activation energy model for lignocellulosic biomass pyrolysis. vol. 265, pp. 139-145. ISSN 18732976. DOI 10.1016/j.biortech.2018.05.092.

## <span id="page-60-0"></span>**ANEXOS**

![](_page_60_Picture_393.jpeg)

## <span id="page-60-1"></span>**ANEXO A:** ENTRENAMIENTO DE RED

![](_page_61_Picture_383.jpeg)

## <span id="page-61-0"></span>**ANEXO B:** RESULTADOS DEL MODELO DE CINÉTICA LIBRE

![](_page_62_Picture_387.jpeg)

![](_page_63_Picture_375.jpeg)

## <span id="page-63-0"></span>**ANEXO C.** RESULTADO CINÉTICA DE FRIEDMAN

![](_page_63_Picture_376.jpeg)

![](_page_64_Picture_387.jpeg)

![](_page_65_Picture_225.jpeg)

![](_page_66_Picture_378.jpeg)

## <span id="page-66-0"></span>**ANEXO D:** RESULTADOS CINÉTICA DE COAST

![](_page_67_Picture_387.jpeg)

![](_page_68_Picture_163.jpeg)

## <span id="page-68-0"></span>**ANEXO E** NEURONAL NET FITTING

![](_page_68_Picture_2.jpeg)

![](_page_69_Picture_0.jpeg)

Dirección de Bibliotecas y<br>Recursos del Aprendizaje

## UNIDAD DE PROCESOS TÉCNICOS Y ANÁLISIS BIBLIOGRÁFICO Y **DOCUMENTAL**

## REVISIÓN DE NORMAS TÉCNICAS, RESUMEN Y BIBLIOGRAFÍA

Fecha de entrega: 05 / 10 / 2022

**INFORMACIÓN DEL AUTOR/A (S)** 

Nombres - Apellidos: Lenin Stalin Vacacela Asadobay

**INFORMACIÓN INSTITUCIONAL** 

Facultad: Ciencias

Carrera: Ingeniería Química

Título a optar: Ingeniero Químico

f. Analista de Biblioteca responsable: Lic. Luis Caminos Vargas Mgs.

![](_page_69_Picture_12.jpeg)